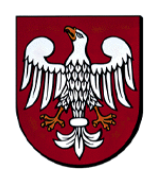

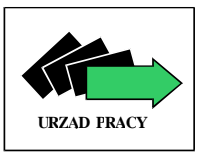

## **CCG Centralna Grupa Konsultingowa Sp. z o.o.**

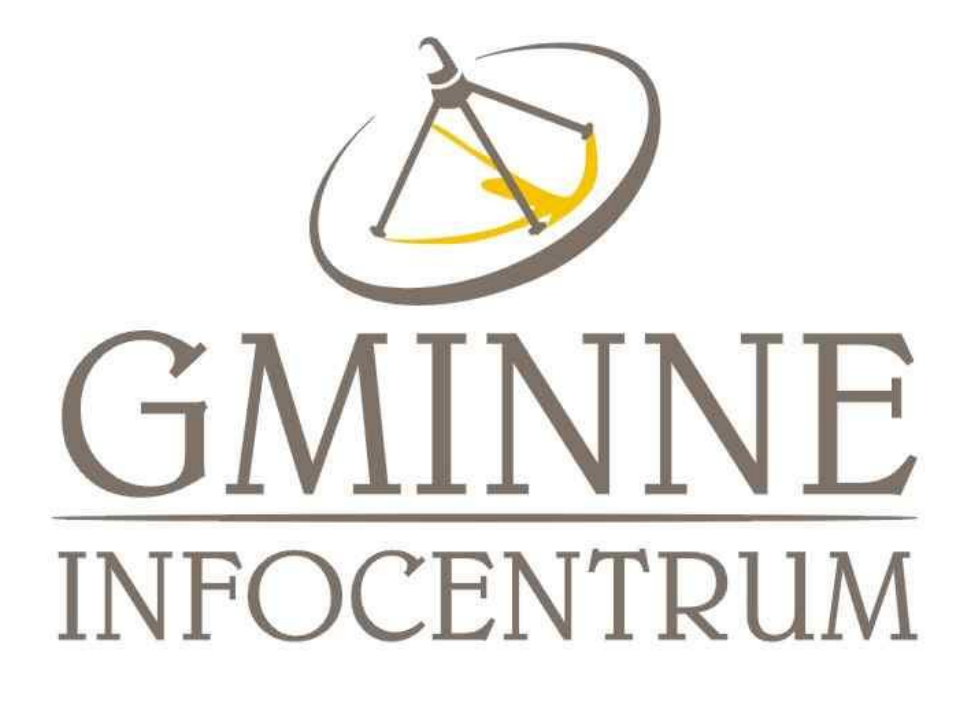

# **PORADNIK**

## **JAK PROWADZIĆ**

## **GMINNE CENTRUM INFORMACJI ?**

Opracowanie: Anna Miałka – Kruszewska

## **SPIS TREŚCI:**

## I. **WSTĘP**

- 1. Geneza poradnika
- 2. Telecentrum czy Infocentrum?
	- 2.1. Idea tworzenia Telecentrum
	- 2.2. Doświadczenia światowe
	- 2.3. Działania polskie
- **3.** Idea Tworzenia Gminnych Centrów Informacji
- **4.** Struktura organizacyjna Infocentrów
- **5.** Strategia rozwoju GCI

## **II. INFOCENTRUM GMINNE**

- 1. Zadania Infocentrum
- 2. Zakres działalności Infocentrum Gminnego
	- 2.1. Rodzaje usług w Infocentrum
	- 2.2. Pomoc bezrobotnym
	- 2.3. Działania w przyszłości.
- 3. Finansowanie Infocentrum
- 4. Warunki techniczne i lokalowe
- 5. Promocji Infocentrum

## **III. INTERNET**

- 1. Społeczeństwo Informacyjne
- 2. Czym jest internet?
- 3. Historia internetu
- 4. Komercyjne wykorzystanie Internetu.
- 5. Sposoby połączenia do internetu
- 6. Sposoby wykorzystania internetu
	- a) Dostęp do informacji bieżących
	- b) Porady w internecie
	- c) Podnoszenie kwalifikacji
	- d) Pomoc w przeróżnych sytuacjach
	- e) Ułatwienie pracy, zmniejszenie kosztów
	- f) Promocja, reklama, źródło informacji
- 7. Wyszukiwanie użytecznych informacji w internecie
	- 1. Jak znaleźć informacje w internecie
	- 2. Znaczenie operatorów logicznych
	- 3. Gdzie szukać informacji
		- a. Poszukiwanie osób
		- b. Programy w sieci
		- c. Grupy dyskusyjne
- d. Wyszukiwarki i katalogi stron internetowych
- e. Najczęściej poszukiwane informacje
- 8. Usługi w internecie:
	- 1. E-mail
	- 2. FTP
	- 3. IRC
	- 4. WWW
	- 5. NEWS
	- 6. Inne usługi:
		- a. Telefonia internetowa
		- b. wideokonferencie
- 9. Zalety i wady Internetu
- 10. Niebezpieczeństwo z internetu
	- 1. Wirusy
	- 2. Rodzaje wirusów
	- 3. Jak uniknąć wirusa
- 11. Prawa autorskie
- 12. Etyka w internecie.

## **IV. WWW**IZYTÓWKA INFOCENTRUM

- 1. Wykonanie strony www
- 2. Zasady przy tworzeniu witryn
- 3. Struktura strony, źródła informacji
- 4. Aktualizacja strony
- 5. Promocja serwisu
	- 1. Rodzaje działań promocyjnych w internecie
	- 2. Formy reklamy w internecie
	- 3. Wady i zalety różnych metod promocji
	- 4. Promocja strony poza Internetem.
- 6. Serwisy z usługami gratis
	- 1. Statystyki i liczniki odwiedzin strony www
	- 2. Miejsce na stronę www
	- 3. Serwisy oferujące darmowe usługi
	- 4. Serwisy pomocne przy budowaniu stron www
- 7. Rejestracja serwisu
	- 1. Rejestracja na serwerach poszukiwawczych
	- 2. Rejestracja w katalogach
- 8. Konto e-mail
	- 1. Zakładanie konta E-mail
	- 2. Konfiguracja konta

## **V. ADRESY, Z KTÓRYCH MOŻNA SKORZYSTAĆ**

VI. **ZAŁĄCZNIKI**: wzory pism, wniosków podań, ...

## <u>CZĘŚĆ I</u> **WSTĘP**

## **1. GENEZA PORADNIKA**

Poradnik przeznaczony jest dla osób prowadzących Gminne Centra Informacji zwane w skrócie Infocentrami. Ma on pomóc w znalezieniu się w świecie bez granic, w kręgu nowoczesnej technologii poprzez zaprezentowanie krok po kroku procedur umożliwiających korzystanie z udogodnień i możliwości Internetu.

Po uruchomieniu pierwszych GCI powstała potrzeba wyposażenia osób tam zatrudnionych w literaturę przekazującą podstawową wiedzę i umiejętności praktyczne niezbędne w celu dotarcia do niezliczonej liczby informacji oraz do źródeł informacji dostępnych w światowych zasobach internetu. Ponadto niezwykle ważnym jest przedstawienie propozycji i możliwości świadczenia różnego rodzaju usług w Infocentrach, które umożliwią samofinansowanie prowadzonej działalności.

Poradnik zawiera wskazówki jak prowadzić Infocentrum, jakiego rodzaju usługi można oferować, w jaki sposób prowadzić kampanię promocyjną i jakimi metodami, aby uzyskać zamierzone efekty i osiągnąć cel polegający na sprowokowaniu popytu na świadczone tam usługi.

Celem poradnika jest wsparcie i inspiracja dla pracowników prowadzących tego typu ośrodek. Poradnik służy dwóm głównym celom: po pierwsze stanowi źródło informacji, które pozwolą osobom prowadzącym GCI przyjąć odpowiednie kierunki działania placówek przez nich prowadzonych, w zależności od uwarunkowań lokalnych, a po drugie ma pomóc w tworzeniu wizytówki Infocentrum w postaci serwisu www.

Informacje zawarte w poradniku zostały opracowane na podstawie: literatury przedmiotu, prasy, czasopism komputerowych, informacji zawartych w sieci, jak również są własnymi pomysłami autora publikacji.

## **2. TELECENTRUM CZY INFOCENTRUM ?**

Telecenters, telecentres, telecottages, community technology centers, multipurpose community telecentres to kilka z nazw, które znaczą to samo, krótko mówiąc po polsku – telecentrum a może być i infocentrum. Zdarza się, że pojęcie to jest mylone z telefonicznym biurem obsługi klienta określanym również jako telecentrum. W podręczniku pojęcia: Infocentrum, telecentrum będą używane naprzemiennie, ale znaczą to samo.

Telecentrum to miejsce, w którym oferowane są usługi dostępu do informacji i dla społeczności posługujących się technologiami informatycznymi dla osobistego, społecznego i gospodarczego rozwoju (za: Steve Cisler, Telecenters and Libraries: New Technologies and New Partnerships, 1998).

### **2.1. IDEA TWORZENIA TELECENTRUM**

Telecentrum to krótko mówiąc pracownia multimedialna spełniająca szereg funkcji, wyposażona w: sprzęt biurowy i kilka (kilkanaście) stanowisk komputerowych ze stałym łączem internetowym, usytuowana w miejscach, w których skupia się społeczność lokalna: na świetlicach gminnych, w Gminnych Domach Kultury, w szkołach, w bibliotekach gminnych, itd. Telecentrum nie jest tym samym, co "kawiarnia internetowa", których w ostatnim czasie jest coraz więcej. Kawiarnie są miejscem rozrywki i powszechnego dostępu do www oraz poczty elektronicznej a ich klienci to głównie młodzież chcąca surfować po Internecie lub pograć w Sieci.

Telecentrum zaś, to miejsce świadczenia i realizacji wszelkich usług związanych z teleinformatyką; gdzie można skorzystać z powszechnego dostępu do najnowszych zdobyczy technologicznych - telefonu, faksu, szybkiego łącza internetowego, a nawet sprzętu do produkcji filmów wideo, fotografii cyfrowej czy łączy satelitarnych. Niektóre telecentra oferują również możliwość wynajmu powierzchni biurowych.

Telecentrum ma za zadanie świadczenie usług nie tylko dla lokalnej społeczności, ale również przyjezdnych np. turystów, osób prowadzących działalność gospodarczą na terenie całego kraju, itd. Utworzenie tego typu ośrodka na terenach wiejskich może przyczynić się m.in. do promocji turystycznej terenów wiejskich a tym samym rozwoju agroturystyki; edukacji mieszkańców społeczności wiejskiej; tworzenia małego biznesu a tym samym redukcji bezrobocia; przyciągania specjalistów różnych branż z dużych aglomeracji miejskich itd.

## **2.2. DOŚWIADCZENIA ŚWIATOWE**

W większych amerykańskich miastach od wielu lat funkcjonują punkty usługowe firmy Kinko, w których można wykonać ksero, skorzystać z drukarki, ze skanera, połączyć się z Internetem, sprawdzić pocztę e-mail, skorzystać z biurowego oprogramowania lub też przygotować dowolny dokument i oprawić go. Usługi świadczone są tam odpłatnie a na brak chętnych punkty te nie narzekają. Jest to jakby "publiczne biuro", bardzo często czynne są przez cała dobę.

W Europie pierwsze telecentrum powstało w Marne-la-Valle we Francji w roku 1980, następne w Szwecji (1982), później w Szwajcarii (1985r.). Idea powstawania tego typu ośrodków szybko się rozprzestrzeniła na całym świecie. W 1999 roku najwięcej telecentrów działało w Kanadzie - ok. 5000; w Stanach Zjednoczonych - ok. 260; w Wielkiej Brytanii- ok.200; na Węgrzech (ok.. 200). Telecentra powstały nie tylko w państwach, które są potęgami gospodarczymi, ale również tam gdzie dostęp do technologii informatycznych jest słaby, a mianowicie w Rumunii, Estonii, Ghanie itd.

Istotnym czynnikiem warunkującym rozwój tego typu ośrodków oprócz możliwości finansowych były inicjatywy społeczności lokalnej oraz jej duże zaangażowanie. Tam gdzie społeczność lokalna jest pełna inicjatyw, tam też i telecentrum znajdzie użytkowników.

#### **2.3. DZIAŁANIA POLSKIE**

W Polsce do tej pory nie ma ani Firmy Kinko, ani też żadnej innej oferującej tego typu usługi na szeroką skalę. Natomiast pojawiają się pierwsze tego typu ośrodki. Jest szansa, iż w polskich miastach i wsiach pojawi się ich coraz więcej w wyniku odgórnych działań, które zostały podjęte przez rząd. W naszym przypadku potrzebna jest ingerencja państwa, gdyż drobna przedsiębiorczość jest zbyt biedna i nie odczuwa zapotrzebowania na usługi tego typu jak świadczone przez Telecentrum.

Zadaniem przyszłych Telecentrów byłoby m.in. powstrzymanie trendów centralizacji i stworzenie lepszych możliwości i warunków pracy na prowincji. Ośrodki te miałyby również zahamować niekorzystne trendy migracyjne do wielkich ośrodków miejskich, gdyż będzie tam również istniała możliwość wykonywania telepracy i zdalnego kształcenia. Jest tylko mały problem. Telecentra mają funkcjonować głównie na terenach wiejskich, maja być dostępne dla tych, którzy nie mają dostępu do telefonu nie mówiąc już o komputerze. Wiele osób żyje poniżej minimum socjalnego i dla nich korzystanie z usług telecentrum będzie niemożliwe, że względu na zbyt wysokie koszty.

Zadanie budowy Telecentrów zostało ujęte w "Strategii rozwoju telekomunikacji na wsi w latach 2000-2004". W projekcie rządowym zakłada się tworzenie telecentrów jako nowych i odrębnych organizacyjnie jednostek. W kraju powstały już pierwsze pilotażowe telecentra w gminach Barwice w woj. zachodniopomorskim, we Wiźniewoj. małopolskie. Powstały również i Gminne Centra Informacji (Infocentra) w Strzegowie i Szydłowcu w województwie mazowieckim.

Na uruchomienie jednego Telecentrum wg wyliczeń Ministerstwa Łączności należy przeznaczyć kwotę ok. 40-60 tys.zł. Jest to inwestycja dość kosztowna, gdy weźmie się pod uwagę, iż w kraju powinno powstać 200-300 takich ośrodków. W dokumencie "Strategia rozwoju społeczeństwa informacyjnego w Polsce na lata 2001-2006 – e-Polska" wyliczono między innymi, że aby utworzyć telecentra na obszarach wiejskich potrzebne są środki w wysokości 70 mln zł. Autorzy strategii zakładają, że znaczna część wydatków zostanie sfinansowana z Funduszu Phare i Banku Światowego.

Natomiast wg wyliczeń Pełnomocnika rządu do Spraw Telekomunikacji na Wsi całkowite średnie koszty powstania telecentrów w powiatach to 20 mln złotych, a całkowite średnie koszty powstania telecentrów w gminach to 86 mln złotych, dodatkowo dochodzą jeszcze koszty bieżącego funkcjonowania placówek.

Z doświadczeń węgierskich (bo na tych placówkach bazowano, przy opracowywaniu projektu rozwoju Telecentrów w Polsce) wiadomo, że od rozpoczęcia dochodowej działalności gospodarczej do samofinansowania ośrodka potrzebne są minimum dwa lata i w tym czasie, aby telecentrum funkcjonowało niezbędne są dotacje państwowe. Można założyć, że w tym czasie jedynym źródłem finansowania tej inwestycji nie musi być w 100% budżet państwa, a mogą to być: dotacje z budżetu gminy, dotacje z Wojewódzkiego Urzędu Pracy (kontrakty Wojewódzkie), środki z funduszy strukturalnych Unii Europejskiej (Sapard, Phare), dotacje z różnych fundacji związanych z rozwojem lokalnym oraz dotacje celowe z budżetu państwa. Docelowo telecentrum ma utrzymywać się ze świadczenia różnego rodzaju usług.

## **3. IDEA TWORZENIA GCI**

Ideą przyświecającą powoływaniu Infocentrum jest zapoznanie lokalnego społeczeństwa z szeroką gamą usług teleinformatycznych oraz stworzenie możliwości korzystania z tych usług. Inwestowanie w proces edukacji jest szansą na niwelowanie strukturalnego bezrobocia na wsi oraz w małych miasteczkach. Prowadzi do zrównoważonego rozwoju tych terenów. Tworzenie Infocentrów przyspieszy rozwój małego biznesu, integrację środowiska wiejskiego, promocję turystyczną i inwestycyjną w gminach wiejskich.

Infocentra (telecentra) umożliwią ogólny dostęp do Internetu, dostęp do poczty elektronicznej oraz innych usług multimedialnych. Mogą realizować brakujące ogniwa edukacji w tym zakresie, w połączeniu z zadaniami administracji samorządowej. Działania zmierzające do uruchomienia tego typu placówek na terenach wiejskich są praktyczną realizacją wytycznych, zawartych w "Strategii rozwoju telekomunikacji na wsi na lata 2000-2004" w dziedzinie budowania społeczeństwa informacyjnego. W przyjętej strategii przedstawiono analizę kierunków inwestowania w infrastrukturę telekomunikacyjną na obszarach wiejskich oraz wskazano na konieczność budowy społeczeństwa informacyjnego na terenach wiejskich, w tym:

- 1. Budowanie sieci stałego dostępu do internetu dla szkół realizujących program "Interkl@sa" [www.interklasa.pl.](http://www.interklasa.pl/)
- 2. Publiczno Prywatne Partnerstwo [PPP.](http://www.ml.gov.pl/polski/telnawsi/ppp.ppt)
- 3. Tworzenie ośrodków multimedialnych w gminach [Telecentrum.](http://www.ml.gov.pl/polski/telnawsi/telecentrum.ppt)

## **4. STRUKTURA ORGANIZACYJNA "INFOCENTRÓW"**

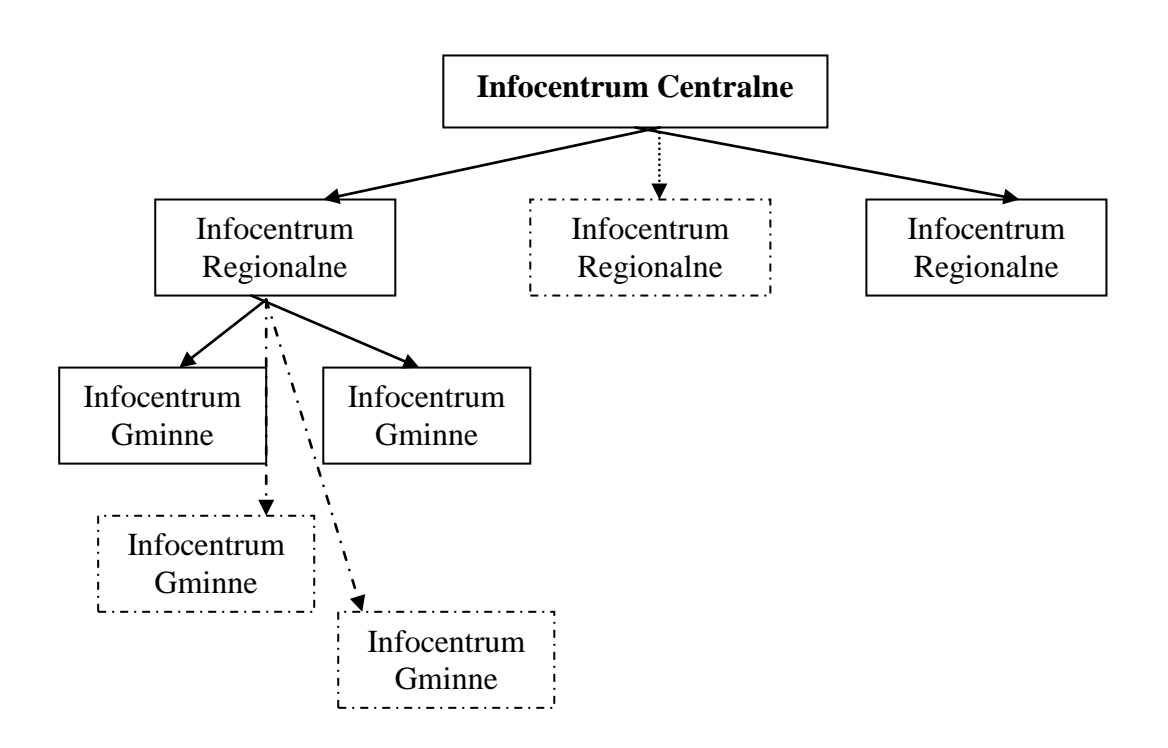

### **ZADANIA REALIZOWANE NA POSZCZEGÓLNYCH SZCZEBLACH**

#### **Infocentrum Gminne.**

Zlokalizowane w każdej gminie, lub swoim zasięgiem obejmowac kilka gmin w zależności od rzeczywistych potrzeb lokalnej społeczności.

Rodzaj świadczonych usług przez Infocentrum Gminne jest dostosowany do lokalnych potrzeb. Mogą to być usługi typu:

- udzielanie informacji (w zależności od potrzeb klienta, czy będzie to przedsiębiorca, bezrobotny, student, uczeń, emeryt, organizacja pozarządowa, itd.).
- korzystanie z dostępu do internetu
- udzielanie informacji dot. towarów i usług itp.
- promocja firm, wykonywanie stron www dla firm z terenu, zamieszczanie reklam w internecie itd.
- upowszechnianie i rozszerzanie sieci ośrodków informatycznych na inne Gminy (Przy wykorzystaniu G.O.P.S.-ów),
- tworzenie Wiejskich punktów informacyjnych, jako elementy sieci informacyjnej "Gminnego Centrum" (Szkoły, Sołtysi)
- przeciwdziałanie bezrobociu wśród młodzieży i absolwentów szkół średnich poprzez przeprowadzenie, w rozbudowanym w tym celu "Infocentrum", cyklu szkoleń dla absolwentów, uczniów ostatnich roczników, oraz nauczycieli szkół zawodowych z tematów:
- nauczanie przedsiębiorczości,
- poruszanie się na rynku pracy,
- internet i jego przydatność w poszukiwaniu pracy,
- zbieranie i udostępnianie, poprzez zorganizowaną własną sieć, za pośrednictwem internetu, "aktualności" czyli bieżących informacji (o nowych projektach, regulacjach prawnych, szkoleniach itp.) które mogą być przydatne dla aktywnych osób i organizacji wiejskich.
- utworzenie w internecie "Wiejskiej Witryny Internetowej" dla społeczności wiejskiej.
- skanowanie, kserowanie, pisanie podań do Urzędów i instytucji, przepisywanie prac dyplomowych, wypełnianie PIT-ów, dokumentów ZUS-u (odpłatnie !).
- prowadzenie kawiarenki internetowej,
- inne usługi w zależności od potrzeb.

Część usług Infocentrów powinna być świadczona bezpłatnie, gdyż będzie służyła rozwojowi gminy, zwalczaniu bezrobocia lokalnego, udzielaniu informacji, pomoc w załatwianiu spraw relacji obywatel – urząd itd. W pierwszej fazie funkcjonowania Infocentrum powinno być istotnie wspomagane finansowo przez Urząd Gminy i instytucje rządowe. Docelowo powinno dążyć do samofinansowania. Prawdopodobne jest jednak, że jakąś część kosztów utrzymania (może ok. 30 %) powinna ponosić gmina. Wszak Infocentrum będzie prowadziło działalność informacyjną dla mieszkańców, będzie służyło zaspokajaniu zbiorowych potrzeb mieszkańców, będzie wspomagało pośrednio rozwój gospodarczy, kulturalny i społeczny gminy. Jest to zadaniem własnym Gminy i najczęściej wiąże się z działaniami nie przynoszącymi dochodu.

Czas pracy Infocentrum powinien być dostosowany do potrzeb klientów. Dobrze byłoby aby instytucja ta była czynna do godz. 18-tej i w soboty również np. do 15-tej.. Ideałem, do którego należy dążyć jest aby punkt, szczególnie regionalny lub w miejscowości wypoczynkowej, czynny był 24 godziny na dobę.

### **Infocentrum Regionalne**

Infocentrum regionalne np. może być zlokalizowane w dobrze wyposażonym ośrodku gminnym lub w większym lokalnym ośrodku miejskim.

Rola tej jednostki będzie następująca:

- pomoc jednostkom gminnym,
- wspólne działanie w różnych dziedzinach życia
- składanie wniosków o Fundusze z programów pomocowych EU i krajowych Fundacji, wyszukiwanie programów pomocowych,
- nadzór nad działalnościa witryny internetowej wszystkich "I"
- budowanie i nadzór nad różnym bazami danych np. towarów, usług, gospodarstw agroturystycznych, producentów itd.
- organizowanie współpracy między jednostkami gminnym, konkretnymi przedsiębiorcami a np. Giełda Towarową,
- organizowanie kursów i szkoleń ,

#### **Infocentrum Centralne**

"Jednostka Centralna" będzie miała za zadanie organizowanie korzystnej współpracy z instytucjami państwowymi i gospodarczymi. Zawieranie atrakcyjnych umów pozyskiwanie funduszy oraz partnerów. Współpraca z centralami firm leasingowych, ubezpieczeniowych i banków w celu zapewnienia np. uproszczonej bądź elektronicznej obsługi, a może rozliczeń działalności gospodarczej prowadzonej za pośrednictwem infocentrów.

Przygotowywanie i rozwijanie nowych technologii informatycznych i pomysłów działania przydatnych w prowadzeniu infocentrów. Organizowanie szkoleń wymagających eksperckiej wiedzy wykładowców, dla zainteresowanych, których na terenie całego kraju jest kilkunastu czy kilkudziesięciu. Opracowywanie wzorców, "badanie opinii publicznej", rozpowszechnianie zebranych i przygotowanych centralnie informacji na gminne infocentra. Zbieranie i przetwarzanie informacji z gminnych infocentrów w treść i formę o znaczeniu regionalnym lub ogólnopolskim itd.

## **5. STRATEGIA ROZWOJU GMINNYCH INFOCENTRÓW.**

Zgodnie z dokumentem "ePolska" działania władz będą zmierzały w kierunku rozwoju społeczeństwa informacyjnego. Zaistnieje konieczność stworzenia sieci instytucji takich jak "Infocentra".

#### **Planowane zadania do realizacji**

- 1. Organizacja sieci Gminnych Infocentrów na terenie kraju ( 2-3 na terenie każdego powiatu) (maj 2001- działanie ciągłe)
- 2. Współpraca placówek gminnych za pośrednictwem Infocentrów regionalnych
- 3. Na bazie jednego z powstających Infocentrów powołanie Infocentrum regionalnego (marzec2002- czerwiec 2002.)
- 4. Infocentra regionalne realizują wspólne dla danego regionu interesy. (działanie ciągłe.)
- 5. Powołanie Infocentrum Centralnego (kwiecień czerwiec 2002), którego zadaniem będzie organizowanie korzystnej współpracy z instytucjami państwowymi i gospodarczymi oraz koordynowanie działań Infocentrów zarówno regionalnych jak i gminnych.
- 6. Prace nad uruchamianiem kolejnych gminnych Infocentrów (styczeń 2002 działanie ciągłe.)
- 7. Poszerzaniu działalności uruchomionych w I etapie Infocentrów poprzez zlecanie zadań do realizacji przez Infocentrum regionalne.

## CZĘŚĆ II **INFOCENTRUM GMINNE**

Gminne Centrum Informacji (GCI) lub w skrócie Telecentrum (Infocentrum) można najprościej ująć jako pomieszczenie wyposażone w stanowiska komputerowe z dostępem do internetu oraz w sprzęt biurowy, obsługiwane przez wykwalifikowaną obsługę służąca pomocą w wyszukiwaniu informacji oraz umiejącą pomóc klientowi w załatwieniu wszelkich spraw i formalności w zależności od zgłoszonych potrzeb.

Gminnego Centrum Informacji może być zlokalizowane w Gminnym Ośrodku Kultury; w Bibliotece Gminnej; w szkole; w pomieszczeniu będącym w dyspozycji lokalnej organizacji pozarządowej lub gminy. GCI nie musi być zlokalizowane w jednym miejscu, a może funkcjonować w wielu miejscach na terenie gminy.

Zadaniem GCI jest świadczenie odpowiednich usług, które zaspokoją określone potrzeby nie tylko mieszkańców gminy, ale również osób z zewnątrz np. osób przyjezdnych, turystów, osób i firm prowadzących działalność gospodarczą na terenie całego kraju, itd.

W Polsce zostały podjęte pierwsze działania mające na celu utworzenie gminnych Infocentrów, których rolą jest ułatwienia dostępu osobom z terenów wiejskich do nowoczesnej formy komunikacji, jaką jest internet.

## **1. ZADANIA INFOCENTRUM**

Zadaniem GCI jest zapewnienie dostępu do najnowszej techniki i wyrobienie odpowiednich umiejętności u ludzi, którzy odczuwają brak takich możliwości.

Głównym celem jest przybliżenie społeczności lokalnej szerokiego wachlarza usług teleinformatycznych oraz ich praktycznego wykorzystania w życiu codziennym.

Infocentrum to również lokalne centrum informacji gdzie gromadzone są informacje z terenu oddziaływania takiego centrum.

Funkcjonowanie Infocentrum w sposób istotny może przyczynić się do:

- wewnętrznej integracji środowiska wiejskiego oraz integracji środowiska wiejskiego z najbliższym otoczeniem, ze swoim regionem z krajem i światem,
- edukacji dzieci i młodzieży,
- promocji turystycznej terenów wiejskich (rozwój agroturystyki),
- powstawania małych firm, co w efekcie może spowodować spadek stopy bezrobocia,
- zdobycia nowych rynków zbytu dla lokalnych przedsiębiorców,
- promocji gminy i działających na jej terenie firm,
- podnoszenia kwalifikacji,
- łatwiejszego dostępu do najnowszej techniki oraz możliwości wykonywania telepracy,
- rozszerzenia horyzontów myślowych lokalnej społeczności.

## **2. ZAKRES DZIAŁALNOŚCI INFOCENTRUM GMINNEGO:**

#### **2.1. RODZAJE USŁUG W INFOCENTRUM**

Zakres działalności Infocentrum powinien być dość rozległy. W początkowej fazie funkcjonowania GCI świadczonych będzie niewiele usług. Będzie to głównie udostępnianie sprzętu komputerowego i wyszukiwanie drobnych informacji. Infocentrum będzie starało się pomagać mieszkańcom lokalnych społeczności w znalezieniu pracy odpowiedniej do ich kwalifikacji, zarówno w miejscowych firmach, jak i w większych aglomeracjach miejskich oraz w systemie telepracy u pracodawców spoza regionu.

Infocentrum ma również za zadanie zapoznania miejscowe firmy i osoby indywidualne z możliwościami, jakie niesie technika teleinformatyczna. Głównym narzędziem wykorzystywanym w działalności Gminnego Centrum Informacji jest Internet, który w praktyce służy do: transmitowania informacji, pozyskiwania informacji i udzielania informacji.

W trakcie działania Infocentrum coraz lepiej pozna potrzeby lokalnej społeczności i dostosuje swoje usługi do jej potrzeb. Oznacza to, że nastąpi wzrost rodzaju i liczby usług świadczonych przez ten ośrodek.

### **Praktyczny zakres działalności Infocentrum obejmuje:**

- 1. Usługi w zakresie udostępniania informacji istniejącej w sieci internet:
	- a) Udzielanie informacji dot. pracy:
	- Szukanie ofert pracy w serwisach internetowych;
	- Udostępnianie informacji z zakresu prawa pracy, poradnictwa zawodowego, podnoszenia kwalifikacji;
	- Wyszukiwanie ofert dla Telepracowników;
	- b) Udzielanie informacji dotyczących nauki:
	- Wyszukanie informacji nt. szkół, uczelni;
	- Wyszukiwanie informacji nt. organizowanych kursów specjalistycznych, branżowych, itd.;
	- Możliwości edukacji poprzez internet (korzystanie z literatury, encyklopedii, słowników itd.);
	- c) Udzielanie informacji dla osób prowadzących działalność gospodarczą:
	- Wyszukiwanie adresów firm;
	- Wyszukiwanie towarów, wyrobów i usług;
	- Wyszukiwanie kontrahentów i kooperantów, rynków zbytu;
	- d) Udzielanie informacji w zależności od potrzeb klienta np:
	- Linie kredytowe, banki, oprocentowania, kursy walut;
	- Adresy urzędów co, jak i w którym urzędzie można załatwić np. gdzie i kiedy można wymienić dowód, paszport, prawo jazdy itd.;
- e) Drukowanie informacji zawartych w sieci lub nagrywanie na dyskietkę i CD.
- f) Inne usługi w zależności od zapotrzebowania lokalnej społeczności.
- 2. Usługi w zakresie umieszczanie w sieci własnych informacji (e-mail, strony www, fax)
	- a) Tworzenie i aktualizacja stron www dla:
		- Urzędów,
		- Instytucji,
		- Firm,
		- Osób prywatnych.
	- b) Obsługa poczty internetowej dla małych i średnich firm (wysyłanie i odbieranie e-maili, faxów).
	- c) Umieszczanie ogłoszeń w serwisach oferujących takie usługi np. kupię sprzedam, wynajmę pokój, szukam pracy itd.
- 3. Pomoc bezrobotnym:
	- a) W poszukiwaniu pracy,
	- b) przy przygotowaniu: oferty, CV, podania o pracę, itd.
- 4. Pomoc dla osób rozpoczynających działalność gospodarczą:
	- a) Przy wypełnianiu wniosku o rejestrację działalności
	- b) Udzielanie informacji: gdzie zarejestrować działalność, gdzie uzyskać Nr NIP, Regon itd.
	- c) Udostępnianie aktualnych przepisów prawa miejscowego i Ustaw (dostępnych w internecie).
- 5. Udostępnianie sprzętu komputerowego (na miejscu) w celu:
	- a) Korzystania z internetu.
	- b) Redagowania pism,
	- c) Drukowania, skanowania, obróbki graficznej.
- 6. Udostępniania programów komputerowych:
	- a) Graficznych Corel, Picture Publisher, itd.
	- b) Edukacyjnych –np. do nauki języków obcych, przedmiotowych, itd.
	- c) Dla małych firm i osób prowadzących działalność gospodarcza np.: "Płatnik" – program ZUS-u, rozliczenia roczne z Urzędem Skarbowym –  $PIT'y''$ ,
	- d) Prawniczych typu "Lex",
- 7. Usługi dla małych firm w zakresie:
- a) Pomoc przy wypełnianiu Raportów i deklaracji do ZUS-u oraz przesyłaniu ich przez Internet.
- b) Udostępnianie aktualnych przepisów prawa miejscowego i Ustaw (dostępnych w internecie).
- 8. Usługi biurowe w zakresie:
	- a) Redagowania i przepisywania pism, prac dyplomowych, itd.
	- b) Laminowania i bindowania dokumentów
	- c) Ksero
	- d) Wysyłania fax.
- 9. Kojarzenie kupujących i sprzedających poprzez zbieranie ogłoszeń np.
	- a) Wywieszanie informacji na tablicy ogłoszeń w lokalu lub na zewnątrz lokalu Infocentrum,
	- b) Redakcja bezpłatnej gazetki ogłoszeniowej lub ulotki wydawanej co 2 tygodnie i kolportowanej w okolicznych wioskach, w sklepach wiejskich, urzędach i instytucjach itp.
	- c) Zamieszczenie informacji na stronie internetowej należącej do Infocentrum.
- 10.Działalność reklamowa, promocyjna i wydawnicza, informacyjna.
	- a) Wydawanie informatorów lub folderów gminnych sponsorowanych przez lokalne firmy a promujących walory gospodarcze, turystyczne gminy i najbliższej okolicy,
	- b) Opracowywanie wydawnictw dla lokalnych firm typu ulotki reklamowe, materiały promocyjne i reklamowe, przygotowanie kampanii promocyjnych,
	- c) Usługi dla lokalnych firm w zakresie redagowania reklam (ogłoszeń) i zamieszczanie ich w lokalnej prasie
	- d) Wydawanie wszelkich wydawnictw promocyjnych np. na zlecenie Urzędu Gminy, na zlecenie osób prowadzących gospodarstwa agroturystyczne itd.
- 11.Współpraca ze szkołami:
	- a) Lekcje informatyki dla uczniów,
	- b) Lekcje obsługi sprzętu komputerowego, skanera, ksero, fax-u,
	- c) Nauka korzystania z internetu, obsługa poczty elektronicznej, szukanie potrzebnych informacji w internecie
- 12.Pomoc przy realizacji niektórych zadań gminy,
	- a) Promocja gminy:
- Wykonanie i aktualizacja wizytówki gminy w postaci strony www.
- Zamieszczanie ofert inwestycyjnych gminy w wydawanych publikacjach i na stronach www.
- b) Z zakresu opieki społecznej:
- Udzielanie informacja (dla zainteresowanych) o formach pomocy społecznej i możliwościach skorzystania z niej.
- Pomoc przy wypełnianiu wszelkiego rodzaju wniosków np. o dodatek mieszkaniowy, pisanie podań, itd.
- c) Z zakresu drogownictwa:
- informowanie w internetowym serwisie Infocentrum np. o zamknięciu drogi lokalnej, o przebudowie drogi i objazdach,
- informacja o planowanych inwestycjach itd.
- d) Społeczna działalność dobroczynna, działania socjalne na rzecz dzieci, opieka socjalna,
- e) Edukacja ekologiczna i ochrona środowiska.
- f) Prowadzenie klubów zainteresowań: filmowy, muzyczny, teatralny, itd
- g) Współpraca z organizacjami pozarządowymi.
- h) Wspólne działania na rzecz rozwoju lokalnego.
- i) Inne działania wymienione w ustawie "Samorząd gminny".

13.Organizowanie kursów, szkoleń i konferencji np.

- Szkolenia w zakresie podstaw obsługi komputera, edytorów tekstu, arkuszy kalkulacyjnych, programów DTP oraz poczty elektronicznej i technik sieciowych.
- Kursy "Aktywnego poszukiwania pracy", "ABC małej przedsiębiorczości",
- Kursy dla osób prowadzących gospodarstwa agroturystyczne obejmujące swym zakresem wiedzę niezbędna przy prowadzeniu tego typu działalności np. kuchni regionalnej, wystroju wnętrz, itd. itp.
- Kursy szycia, haftu, makijażu, itd.
- Kursy nauki języków obcych z wykorzystaniem sieci internet lub z obecnością lektora.
- Przy współpracy z innymi instytucjami i NGO-s organizacja konferencji w zależności od potrzeb np. "Przyszłość telecentrów w Polsce..."
- Szkolenia dla sołtysów, dla rolników np. na temat: "Polska wieś a UE", "Polska wieś po wejściu do UE" itd. Cykl szkoleń, na które można uzyskać dofinansowanie ze środków UE.
- Kursy przekwalifikowujące dla byłych pracowników PGR-ów, dla rolników.

Aby uzyskać środki na organizowanie tego typu działalności można np. składać wnioski o dofinansowanie do różnego rodzaju fundacji krajowych i zagranicznych, jak również urzędów administracji samorządowej i rządowej.

### 14.Organizacja lokalnych imprez okolicznościowych

- a) Dni miejscowości
- b) Dzień Dziecka
- c) Dożynki gminne,
- d) Festyny,
- e) Bale,
- f) Imprezy sportowe,
- 15. Pomoc organizacjom pozarządowym:
	- a) Wyszukiwanie Fundacji i instytucji, z których można uzyskać dotację na działalność organizacji.
	- b) Wyszukiwanie programów pomocowych z UE.
	- c) Pomoc przy pisaniu, składaniu i realizacii wniosków na dofinansowanie projektów (np. do Wojewódzkiego Urzędu Pracy, Fundacji, Funduszy etc.).
- 16. Usługi tradycyjnej kawiarenki internetowej oferującej:
	- a) Przeglądanie stron www
	- b) Korzystanie z poczty elektronicznej
	- c) IRC i chat
	- d) Dostęp do serwerów FTP
	- e) Możliwość pogrania w gry
	- f) Sprzedaż: słodyczy, kawy, herbaty, napoi, itd.
	- g) Fachowe porady tym osobom, które mają pierwszy raz styczność z komputerem
- 17. Sprzedaż drobnych wydawnictw lokalnych, kart pocztowych, znaczków pocztowych, gazet, kart telefonicznych, art. papierniczych, dyskietek komputerowych, czystych CD.
- 18. Tłumaczenia.
- 19. Usługi w zakresie usług fotograficznych i video przy obsłudze lokalnych imprez okolicznościowych.
- 20. Pośrednictwo w zakupie książek, podręczników szkolnych i innych publikacji w księgarniach interentowych.
- 21. Wynajem powierzchni w lokalu Infocentrum np. dla:
	- a) College językowe na kursy języków obcych,
	- b) Organizacji pozarządowych
	- c) Osób wykonujących telepracę
- 22. Pełnienie roli pośrednika lub agenta dla róznych firm np. ubezpieczeniowych, banków, przedstawicieli handlowych, gazet, itd.

#### 23. Prowadzenie usług turystycznych:

- a) Promocja turystyczna,
- b) Informacja turystyczna,
- c) Pośrednictwo w wynajmie pokoi gościnnych,
- d) Organizowanie obozów młodzieżowych na terenie gminy. itd
- 24. Inne usługi, które będą mogły być realizowane w następnej kolejności np.:
	- a) Pełnienie usług rejestracyjnych dla wystawców elektronicznych certyfikatów,
	- b) Organizowania wideokonferencji,
	- c) Usługi w zakresie telefonii IP,
	- d) Usługi doradcze,
	- e) Jako punkty informacyjne UE,
	- f) Promocja turystyki, agroturystyki,
	- g) Organizowanie rajdów, wycieczek
	- h) Organizowanie festiwali, zlotów itd.

Reasumując, najważniejszymi usługami świadczonymi przez GCI jest udostępniane informacji istniejących w sieci oraz tworzenie i umieszczanie w sieci własnych informacji.

#### **2.2. POMOC BEZROBOTNYM**

Dzisiejszy rynek pracy stawia coraz to większe wymagania, a znalezienie odpowiedniej pracy bez profesjonalnego przygotowania nie należy do łatwych zadań. Wymaga od potencjalnego kandydata dużego zaangażowania. Nie wystarczy odpowiedzieć na ogłoszenie zamieszczone w prasie i oczekiwać na telefon od przyszłego pracodawcy. Osoby poszukujące pracy muszą wykazać się własną inicjatywą i pomysłowością w wykorzystaniu różnych sposobów poszukiwania pracy, które doprowadzą do spotkania na rozmowie kwalifikacyjnej. Infocentrum może pomóc tym wszystkim, którzy nie potrafią się do takich poszukiwań umiejętnie przygotować, udzielając fachowych wskazówek m.in. na temat:

- Jak napisać dobre CV?
- Jak napisać list motywacyjny?
- Na jakim papierze wydrukować i w jakiej kopercie wysłać?
- Jak przygotować się do rozmowy kwalifikacyjnej?

Osoba poszukująca pracy będzie mogła skorzystać z wzorów pism i porad niezbędnych przy poszukiwaniu bądź zmianie pracy takich jak:

- $\bullet$  CV w jezyku polskim i angielskim
- Listy motywacyjne i inne pisma,
- Listy z podziękowaniami, mało znane i nie doceniane a bardzo istotne,

Ponadto w Infocentrum mogą być dostępne przykładowe pytania z rozmów kwalifikacyjnych, komentarze do pytań i sugerowane odpowiedzi np.: przykłady testów IQ, logicznych, analitycznych i innych, jakimi mogą zaskoczyć pracodawcy,

Pracownik Infocentrum może udzielić wskazówek dotyczących wyglądu i zachowania podczas rozmowy kwalifikacyjnej; porad jak poprawić swój wizerunek, co uwypuklić a co zatuszować, jak najlepiej się zaprezentować.

Wszystkie te informacje mogą stanowić o przyszłym sukcesie osoby poszukującej pracy. Należy uzmysłowić bezrobotnemu, iż przyszły pracodawca chce zatrudnić jak najlepszego kandydata.

Jeżeli mimo wszystko osoba poszukująca pracy nie czuje się na siłach, aby samemu napisać swoje dokumenty - CV i list motywacyjny, wówczas może skorzystać z profesjonalnej oferty Infocentrum. Pozostaje jej tylko podpisać dokumenty i uregulować należność za wykonaną usługę.

Dobrze napisane i wydrukowane dokumenty kilkakrotnie zwiększają szansę otrzymania zaproszenia na rozmowę kwalifikacyjną, a co za tym idzie - szansę otrzymania upragnionej pracy.

W Infocentrum bezrobotny będzie mógł uzyskać informacje gdzie i jak szukać pracy, jak korzystać z serwisów internetowych.

W internecie można znaleźć wiele firm, które oferują usługi rekrutacyjne na stronach WWW np JOBS.PL, TOPJOBS itp. Większość serwisów dotyczących pracy przeznaczona jest dla kandydatów czyli osób poszukujących pracy oraz dla pracodawców. Dzięki obecnym na stronie odnośnikom pracodawcy mogą przeszukiwać bazę kandydatów (służy temu również cały zestaw środków obecnych na podstronach– sortowanie, wyszukiwanie pełno kontekstowe – wg. słów kluczowych), Kandydaci zaś w podobny sposób mogą przeglądać oferty pracy zamieszczane przez firmy.

Ta forma rekrutacji w skuteczny sposób rywalizuje z ogłoszeniami prasowymi, gdyż popularność Internetu w stosunku do prasy, stale rośnie.

#### **Kilka adresów z serwisami zawierającymi oferty pracy:**

 $\Rightarrow$  [http://praca.onet.pl](http://praca.onet.pl/) - Ogłoszenia o pracy wszystkich liczących się w Polsce agencji pośrednictwa pracy i banków kadr, wzory CV.

- $\Rightarrow$  [http://www.bestoferta.pl](http://www.bestoferta.pl/) witryna poświęcona tematyce pracy dla studentów i absolwentów polskich uczelni, internetowa baza danych zawierająca oferty pracy, praktyk i stypendiów.
- $\Rightarrow$  <http://www.compujob.de/html/sprachen/pl> praca bez granic, oferta firmy wspierającej ekspertów IT w szukaniu pracy w czołowych zachodnioeuropejskich firmach.
- $\Rightarrow$  [http://www.cveurope.com](http://www.cveurope.com/) zajmuje się międzynarodową rekrutacją; kandydaci mogą zamieścić swoje CV na stronie WWW, które jest udostępnione pracodawcom z wielu krajów, w tym Europy Zachodniej i USA. Strona w języku angielskim.
- $\Rightarrow$  [http://www.cvonline.pl](http://www.cvonline.pl/) internetowa baza danych, której usługi skierowane są zarówno do pracodawców, jak i osób poszukujących pracy. Polski dział większego serwisu obejmującego Europę Środkową i Wschodnią.
- $\Rightarrow$  <http://www.sds.gronet.pl/cv> baza danych cv i ogłoszeń firm poszukujących pracowników.
- $\Rightarrow$  <http://www.geodezja.pl/praca> zawiera oferty pracodawców i pracowników związane z geodezją. Umożliwia zamieszczanie własnych ofert.
- $\Rightarrow$  [http://praca.mp.pl](http://praca.mp.pl/) [Giełda Pracy dla Lekarzy](http://praca.mp.pl/)
- $\Rightarrow$  [http://www.gielda.cjb.net](http://www.gielda.cjb.net/)  [Giełda pracy dla nauczycieli](http://www.gielda.cjb.net/)
- $\Rightarrow$  <http://www.gratka.pl/pr> dział serwisu ogłoszeniowo-aukcyjnego poświęcony pracy. Zawiera giełdę ogłoszeń "znajdź pracę" i "znajdź pracownika" oraz obszerny dział z poradami zarówno dla ubiegających się o posadę (jak napisać CV, list motywacyjny, etc.), jak i pracowników (jak prosić o podwyżkę, jak załatwiać ważne sprawy z szefem). Znaleźć tu można także przepisy z zakresu prawa pracy, itd.
- $\Rightarrow$  [http://www.i-praca.pl](http://www.i-praca.pl/) serwis prezentujący oferty pracy z rynku IT.
- $\Rightarrow$  [http://www.info.net.pl](http://www.info.net.pl/) giełda ofert pracy adresowana do specjalistów związanych z Internetem: informatyków, programistów i webmasterów.
- $\Rightarrow$  [http://www.ideasigns.pl](http://www.ideasigns.pl/) serwis służący nawiązywaniu kontaktów pomiedzy firmami zainteresowanymi zlecaniem prac reklamowych a firmami wykonawczymi. Przejrzenie ofert wymaga rejestracji.
- $\Rightarrow$  [http://www.telepraca.wsi.edu.pl](http://www.telepraca.wsi.edu.pl/) baza danych zawierająca oferty telepracy, serwis dla pracodawców i szukających pracy.
- $\Rightarrow$  [http://www.jobuniverse.pl](http://www.jobuniverse.pl/) internetowy serwis pracy dla specjalistów branży IT programistów, administratorów, projektantów baz danych, webmasterów i nie tylko.
- $\Rightarrow$  [http://www.jobaid.pl](http://www.jobaid.pl/) internetowa giełda ogłoszeń zawierająca oferty zarówno pracodawców, jak i osób prywatnych poszukujący pracy. Możliwość otrzymywania ogłoszeń wybranego typu pocztą elektroniczną,
- $\Rightarrow$  [http://www.jobpilot.pl](http://www.jobpilot.pl/) internetowy rynek pracy w Europie. Oferty pracy z Polski, Niemiec, Francji, Szwecji, Szwajcarii, Austrii, Czech, Hiszpanii.
- $\Rightarrow$  [http://www.jobs.pl](http://www.jobs.pl/) serwis pomagający osobom szukającym pracy lub pracownika w dotarciu do interesujących ofert, baza danych, w której można umieszczać i przeglądać ogłoszenia, a ponadto biblioteka wiedzy o tym jak napisać CV, przejść rozmowę kwalifikacyjną czy negocjować z pracodawcą.
- $\Rightarrow$  [http://praca.wp.pl-](http://praca.wp.pl/) internetowa giełda pracy portalu Wirtualna Polska.
- $\Rightarrow$  [http://www.praca.money.pl](http://www.praca.money.pl/) serwis zawierający oferty pracy w podziale na kilka grup, wraz z opisem i podaniem kontaktu do potencjalnego pracodawcy. Możliwość wyszukiwania wg lokalizacji, kategorii i języka.
- $\Rightarrow$  [http://www.praca-online.pl](http://www.praca-online.pl/) internetowy serwis ofert pracy. Możliwość wyszukania według indywidualnych potrzeb oraz branż pracodawców.
- $\Rightarrow$  [http://www.rynekpracy.org](http://www.rynekpracy.org/) serwis Ogólnopolskiej Akcji Przeciwdziałania Bezrobociu zawierający bazę osób szukających pracy i osób oferujących pracę. Możliwość wyszukiwania wg województw, wykształcenia i wieku. Regulamin i warunki uczestnictwa.
- $\Rightarrow$  [http://www.topjobs.pl](http://www.topjobs.pl/) internetowe biuro ogłoszeniowe. Oferty pracy z Polski i z zagranicy. Na stronie również porady jak napisać cv, list motywacyjny, przygotować się do rozmowy kwalifikacyjnej itp.

### **2.3. DZIAŁANIA W PRZYSZŁOŚCI**

Perspektywy wykorzystania internetu są dość obiecujące. Być może w GCI można będzie wykorzystać Internet w takich dziedzinach jak:

- 1. Telepraca.
- 2. Nauka na odległość.
- 3. Usługi dla małych i średnich przedsiębiorstw typu: e- mail, EDI, itp.
- 4. Elektroniczne przetargi.
- 5. Sieci opieki zdrowotnej.
- 6. Ogólnopolska sieć administracji publicznej.

## **3. FINANSOWANIE INFOCENTRUM**

W fazie organizowania Infocentrum powinno być finansowane ze środków Budżetu Państwa, dlatego, że w interesie państwa leży równomierny rozwój kraju. A ośrodki te mają za zadanie zahamowanie niekorzystnych trendów centralizacji i stworzyć możliwości lepszych warunków do pracy na prowincji.

Potencjalnymi źródłami sfinansowania etapu zakładania Infocentrum są:

- Fundusze strukturalne Unii Europejskiej,
- Kontrakty Wojewódzkie,
- Organizacje i Fundacje związane z rozwojem regionalnym,
- Fundusze Gminne,

- Działalność gospodarcza (np. prowadzenie kawiarenki internetowej, usługi ksero, fax, ...).

Po uruchomieniu działalności dochodami mogą być:

- Składki lokalne, sponsorzy (lokalni przedsiębiorcy),
- Działalność gospodarcza (usługi poligraficzne, reklama, DTP, organizacja turystyki),
- Dofinansowanie z Urzędu gminy (za pomoc w realizacji zadań własnych gminy),
- Instytucje pomocowe,
- Usługi dla administracji publicznej (kontrakty gminne),
- Inne możliwe źródła.

W zależności od rodzaju usług świadczonych w Infocentrum będą odpłatne lub też gratis. Zależne to będzie od rodzaju oferowanej usługi. Ale każde Infocentrum powinno ustalić, za co i ile się płaci, a cennik powinien być ogólnie dostępny w siedzibie oraz na stronach www Infocentrum. Przykładowo można przyjąć następujące zasady:

- Usługi gratis:
	- pomoc dla bezrobotnych ale tylko w podstawowym zakresie: np. udostępnianie wzorów pism (CV, podanie o pracę, ...); zamieszczenie ogłoszeń w serwisach dotyczących pracy, pomoc w znalezieniu ofert pracy, korzystanie przez bezrobotnego z internetu np. 1 stanowisko komputerowe tylko dla bezrobotnych , (ale dostęp tylko do serwisów dotyczących pracy),
	- korzystanie z internetu przez dzieci i młodzież np. w soboty w godz. 9 12 dostęp do połowy stanowisk komputerowych,
- Usługi częściowo płatne:
	- organizowanie niektórych kursów (np. korzystanie z internetu, ..)
	- promocja gminy (w zamian gmina może udostępnić lokal za darmo oraz uregulować rachunki za światło, SDI, telefon, wodę, itd.),
- Usługi płatne:
	- korzystanie z ksero, faxu, wykonanie wydruku z internetu,
	- pośrednictwo w zakresie kontaktów z księgarniami wysyłkowymi,
	- wyszukiwanie informacji w internecie na zlecenie,
	- korzystanie z internetu,
	- pisanie podań, przepisywanie prac,
	- wykonywanie stron www,
	- opracowywanie wydawnictw reklamowych i promocyjnych,
- wysyłanie e-maili,
- wyszukiwanie kooperantów, dostawców dla małych i średnich przedsiębiorstw, dla osób prowadzących działalność,
- udostępnianie CD (gry, programy, lekcje do nauki języków obcych),
- wysyłanie formularzy do ZUS-u ,

Cennik i zakres usług powinien być dostosowany do możliwości finansowych użytkowników.

Wraz z rozwojem Gminnego Infocentrum, ze wzrostem liczby usług, zwiększy się dochodowość tego typu działalności. Sytuacja taka spowoduje osiągnięcie pełnej niezależności finansowej Infocentrum.

## **4. WARUNKI TECHNICZNE I LOKALOWE**

Spełnienie podstawowych warunków lokalowych jest czynnikiem, który w znacznym stopniu warunkuje powodzenie przedsięwzięcia. Ważnym jest aby usytuowane było w miejscu ogólnodostępnym, w miarę możliwości w centrum miejscowości, przy głównej ulicy lub przy rynku.

W sytuacji, gdy Infocentrum mieści się w budynku wolnostojącym, wykończenie takiego budynku powinno być wykonane w sposób przyciągający uwagę np. poprzez pomalowanie ścian w jaskrawym kolorze, co będzie ułatwiało dotarcie osobom z zewnątrz. Istotnym jest, aby obiekt był oznakowany. Oprócz tablicy informacyjnej powinno być duże logo, może wielki neon @, itd., które zwrócą uwagę a tym samym zachęca do skorzystania z usług.

Wyposażenie techniczne Infocentrum uzależnione jest od wielu czynników, a głównie od możliwości finansowych. Na pewno musi być kilka stanowisk komputerowych przyłączonych do internetu. Ich ilość uzależniona jest od:

- możliwości finansowych organizatora lub właściciela ośrodka,
- celu wykorzystania Infocentrum np. jeśli w Infocentrum planuje się prowadzenie kursów komputerowych, takich stanowisk musi być dużo więcej.

Ponadto na wyposażeniu powinny być:

- drukarki laserowe i atramentowe,
- skaner,
- fax,
- ksero,
- bindownica,
- urządzenie do termicznej oprawy dokumentów,
- urządzenie do laminowania dokumentów,
- kamera cyfrowa, aparat cyfrowy,
- nagrywarka CD,
- mikrofony, słuchawki,
- automaty do sprzedaży kawy, herbaty, napoi,
- inne w zależności od potrzeb.

Ilość i rodzaj sprzętu będącego wyposażeniem ośrodka zależy od posiadanych środków i potrzeb klientów.

## **Przykładowe wyposażenie Gminnego Centrum Informacyjnego.**

1. Rozwiązanie podstawowe (5 stacji roboczych):

- Stałe łącze do Internetu o przepustowości około 115Kb (np. SDI)
- Router (Komputer klasy Pentium, 32Mb RAM, dysk twardy 800Mb, Karta sieciowa, Modem (SDI), system operacyjny Linux lub Windows 2000)
- HUB (do połączenia sieciowego komputerów)
- Do pięciu Komputerów roboczych (komputer klasy Pentium, >32Mb RAM, dysk twardy 1Gb, Linux lub Windows 98)
- 2. Jeden komputer:
- Połączenie z Internetem (np. SDI)
- Komputer roboczy (komputer klasy Pentium, >32Mb RAM, dysk twardy 1Gb, Linux lub Windows 98)
- 3. Inne
- Stałe łącze do Internetu (linia dzierżawiona)
- Przepustowość łącza powinna wynosić co najmniej 20Kb na stację roboczą.

Rys. Przykładowy schemat ideowy rozwiązania dla pięciu stacji roboczych.

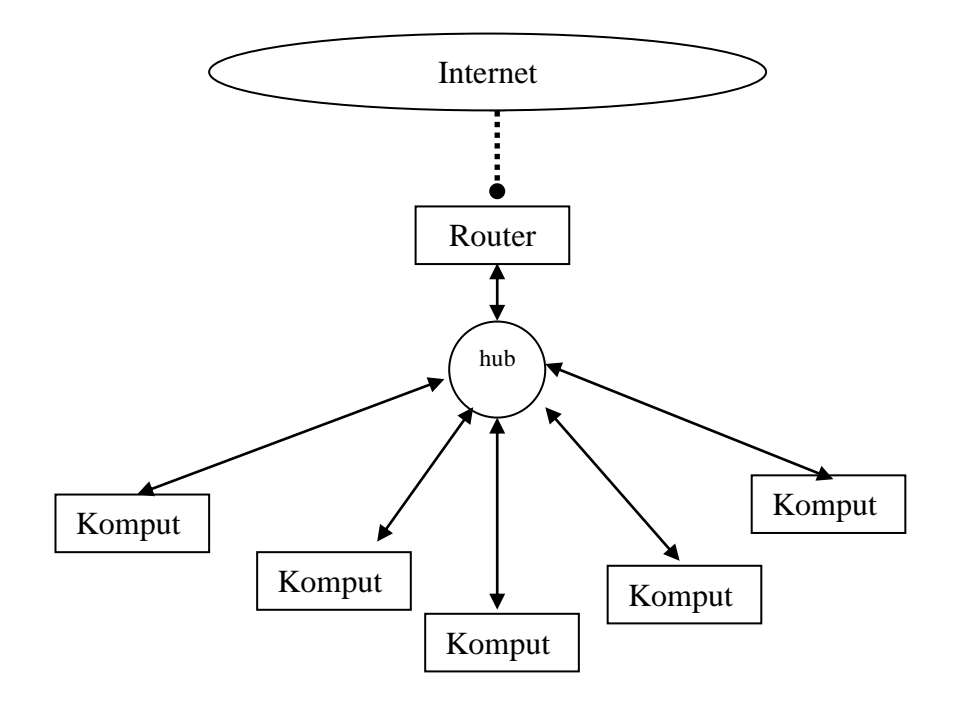

/źródło : oprac A. Rychliński/

## **5. PROMOCJA GCI**

Gminne Centrum Informacji powinno prowadzić ciągłą kampanię promocyjna, aby osiągnąć oczekiwany cel polegający na sprowokowaniu popytu na świadczone usługi.

INFOCENTRUM należy traktować jak towar, który należy dobrze sprzedać, jak usługę, na której można jak najwięcej zarobić. Promocja tej instytucji nie różni się, bowiem niczym od promocji innych firm prowadzących sprzedaż towarów lub usług. Infocentrum oferuje swoje usługi potencjalnym klientom, z nadzieja, że je kupią.

Kampania promocyjna nie może być skierowana do anonimowego klienta, ale do konkretnego adresata. Powinna być przeprowadzona z uwzględnieniem cech potencjalnych klientów: wieku, pochodzenia, wykształcenia, dochodu, przyzwyczajeń, itd., itp.

Potencjalny klient Infocentrum ma konkretne potrzeby i oczekiwania, które pomoże spełnić przedmiotowa placówka. Promocja ma przekonać szybko i skutecznie, że Infocentrum to miejsce, gdzie rozwiążemy nasze problemy, zaspokoimy swoje potrzeby, spełnią się nasze oczekiwania, itd.

Kampania promocyjna prowadzona przez gminne Infocentrum powinna spełniać kilka podstawowych warunków. A mianowicie powinna być:

- rzetelna i wiarygodna,
- dynamiczna,
- kompetentna i rzeczowa,
- estetyczna i elegancka,
- spójna,
- ekspansywna
- przeprowadzona z rozmachem i wyobraźnią
- elastyczna (reagować na zmiany tendencji rynkowych, okoliczności i zapotrzebowania).

Promocję należy prowadzić w wielu miejscach równocześnie:

- 1. W siedzibie instytucji biuro wewnątrz i budynek na zewnątrz.
- 2. Otoczenie instytucji wieś, miasto, trasy wylotowe, węzły komunikacyjne, dworce, miejsca użyteczności publicznej, imprezy publiczne, itd.

Działania promocyjne będą miały za zadanie m.in:

- zasygnalizowanie przyszłym klientom o istnieniu Infocentrum (początkowa faza),
- poinformowanie o świadczonych tam usługach i zachęcenie do skorzystania z nich,
- przyczynienie się do wzrostu liczby osób odwiedzających placówkę (w późniejszej fazie)

Przy przeprowadzaniu kampanii Infocentrum należy wykorzystać jak najwięcej środków przekazu, a najefektywniejsze są mass media. Istotnym jest również, aby utrzymywać stałe i dobre kontakty z redakcjami gazet lokalnych. Podczas całej kampanii można wykorzystać następujące środki:

- reklama w radio, w prasie,
- ogłoszenia
- wywiady w: telewizji lokalnej, radio, prasie ,
- artykuły sponsorowane, programy radiowe sponsorowane, audycje informacyjne, reportaże w radio i telewizji,
- konkursy, loterie, quizy w radio,

Promocja powinna być prowadzona przy pomocy różnych środków:

- slogany reklamowe, hasła, logo, znak,
- tablice reklamowe i informacyjne, plansze, plakaty
- reklamy świetlne, neony, balony reklamowe,
- plakietki, naklejki,
- imprezy sportowe, kulturalne, okolicznościowe,
- loterie, konkursy, quizy,
- materiały promocyjne, ulotki, foldery, informatory,
- drobne upominki z logo sloganem reklamowym- np. długopisy, koszulki, torby reklamowe, breloczki, torby papierowe z nadrukiem, itp.

Wszelkie materiały promocyjne i środki za pomocą, których będzie prowadzona promocja musza być "z klasą".

Działania informacyjno - promocyjne GCI muszą odbywać się wielopłaszczyznowo zarówno lokalnie jak i w skali całego kraju.

Informacja ogólnokrajowa - powinna być skierowana do podróżujących np. dla GCI w Strzegowie przy trasie Nr 7. Mogą to być bilboardy skierowane do: turystów, inwestorów, biznesmenów itd.

Informacja lokalna - powinna być wykonana przy pomocy mediów lokalnych lub przy okazji hucznego otwarcia GCI.

Bardzo dużo można osiągnąć przez odpowiednie oznakowanie GCI i zachęcanie przejezdnych do zatrzymania się i wysłania np. maili.

Można to osiągnąć poprzez:

1. Rozwieszenie transparentu (w poprzek drogi) zachęcającego do zatrzymania się w celu skorzystania z dostępu do Internetu Ex.

a) "Internetowy przystanek Strzegowo",

b)"Tu możesz odebrać i wysłać e-maile";

2. Plakaty - mini bilbordy (plansze zamontowane na latarniach) informujące i zachęcające do zatrzymania się.:

3. Bilbordy wzdłuż trasy - pierwszy na granicy gminy lub wcześniej w odl.15 km od siedziby placówki. Zależnie od liczby bilbordów opracowana powinna być ich zawartość (treść). Przykładowo od najdalszej tablicy: "jeszcze tylko 15 km ..." ; "Jeszcze tylko 10 km do najbliższego wejścia do sieci ..."; "Jeszcze tylko 5 km i będziesz miał dostęp do Internetu"; "Już za 2 minuty będziesz mógł wysłać i odebrać e-maile" ;"To już tu, zatrzymaj się koniecznie - kawa + Internet".

Natomiast na terenie gminy należy rozwiesić plakaty, rozstawić duże tablice reklamowe, np. z hasłami:

- $\mu$ Infocentrum okno na świat"
- "Infocentum- przyjdź, zobacz, skorzystaj,..."
- "Masz znajomego w USA? Chciałbyś do nim porozmawiać? Zadzwoń za 3zł? Tak www... infocentrum"
- itd., itp.

Forma i metody promocji ostatecznie uzależnione będą od wielkości środków finansowych przeznaczonych na ten cel oraz od możliwości i przychylności mediów lokalnych i ogólnokrajowych do omawianego tematu.

## Część 3 **INTERNET**

## **1. SPOŁECZEŃSTW0 INFORMACYJNE**

Społeczeństwo informacyjne to nowy typ społeczeństwa, kształtujący się w krajach postindustrialnych, w których rozwój technologii osiąga najszybsze tempo. W takim społeczeństwie zarządzanie informaciami, ich jakość i szybkość przepływu są czynnikami konkurencyjnym tak w przemyśle jak i w usługach.

16 czerwca 2001 r., podczas drugiego dnia szczytu Unii Europejskiej w Göteborgu został oficjalnie ogłoszony plan działania eEurope+. Plan ten polega na realizacji zobowiązań Komisji Europejskiej i krajów kandydujących stworzenia w Europie dynamicznej i konkurencyjnej gospodarki, która będzie oparta o wiedzę. Poprzez inicjatywę "*e*Europe" Unia Europejska aktywnie realizuje ideę Społeczeństwa Informacyjnego. Natomiast plan działania "eEurope+" obejmuje cztery główne cele, którymi są:

- przyspieszenie tworzenia fundamentalnych podstaw budowy społeczeństwa informacyjnego,
- tańszy, szybszy i bezpieczny internet,
- inwestowanie w ludzi i umiejętności,
- pobudzanie wykorzystania internetu.

Terminy realizacji tych celów to koniec 2002 lub poczatek 2003.

Ważnym aspektem planu *e*Europe+ jest to, iż plan ten jest pierwszą wspólną akcją Unii Europejskiej oraz krajów kandydujących. Dodatkowymi celami politycznymi, jakie maja być osiągnięte poprzez realizacje planu "eEurope" to:

- pokazanie opinii publicznej wspólnych wysiłków krajów "15" oraz krajów kandydujących w celu realizacji wyzwań nowej ekonomii,
- wskazanie, że proces akcesji to coś znacznie większego niż negocjacje warunków,
- unaocznienie politycznego poparcia dla wysiłków czynionych przez kandydujące kraje w kierunku integracji europejskiej,
- zaprezentowanie komplementarności inicjatywy *e*Europe oraz planu *e*Europe+.

Podczas konferencji ministerialnej zorganizowanej w Warszawie w maju 2000r. dyskutowano nad inicjatywą "*e*Europe" i roli Polski w tych działaniach. Polska jak i inne kandydujące kraje zobowiązała się do współpracy z Komisją Europejską przy opracowaniu dokumentu programowego "eEurope+" oraz przygotowania krajowego planu działania inicjatywy "e-Polska".

W Polsce ciężar konsultacji planu *e*Europe+ przejął na siebie KBN angażując do tego także członków Forum Społeczeństwa Informacyjnego, którego przewodniczącym jest Minister Nauki.

Dokument "ePolska - Strategia rozwoju społeczeństwa informacyjnego w Polsce na lata  $2001 - 2006$ " jest odpowiedzią na inicjatywę "eEurope"

W dokumencie tym określono 6 celów podstawowych, z których najważniejsze to: rozwój infrastruktury telekomunikacyjnej oraz powszechny, tańszy, szybszy i bezpieczny Internet.

Wspieraniu rozwoju społeczeństwa informacyjnego na terenach wiejskich ma służyć m.in. powstawanie sieci telecentrów.

Za priorytet dla rozwoju społeczeństwa informacyjnego przyjęto inwestowanie w ludzi i umiejętności. Obok rozwijanych już inicjatyw wspierających "internetyzację" polskich szkół, planuje się m.in. rozszerzanie zdalnego nauczania, "edukację informatyczną" nauczycieli oraz tworzenie formalno-prawnych podstaw do "telepracy". Powstawaniu społeczeństwa informacyjnego sprzyjać będzie rozwój radiofonii i telewizji cyfrowej.

Zaplanowano przeprowadzenie wielu działań szczegółowych m.in. przygotowanie ram prawnych dla funkcjonowania gospodarki elektronicznej, uregulowania prawne związane z podpisem elektronicznym oraz ustaw o świadczeniu usług teleinformacyjnych i handlu elektronicznym.

Dokument "e-Polska", pomimo niedoskonałości stanowi znaczący krok w procesie porządkowania działań, które warunkują rozwój społeczeństwa informacyjnego.

14 lipca 2000r. Sejm podjął Uchwałę w sprawie budowania podstaw społeczeństwa informacyjnego w Polsce. Tym samym zobowiązał rząd do realizacji polityki mającej na celu podjęcie działań w kierunku rozwoju SI we wszystkich działach i na wszystkich szczeblach administracji rządowej. Działania te mają uwzględnić m.in. takie zagadnienia jak:

- o zasady powszechnego dostępu i wykorzystania internetu,
- o plan rozwoju edukacji informatycznej dzieci, młodzieży i osób dorosłych,
- o wykorzystanie środków budżetowych na informatyzację urzędów oraz usprawnienie kontaktów obywatel-urząd
- o opracowanie i realizacje planu działań wspomagającego wykorzystanie usług społeczeństwa informacyjnego dla rozwoju małych i średnich przedsiębiorstw, dla rozwoju wsi, w celu zwiększenia dostępności do dóbr kultury, itd.

Warto przytoczyć fragment tekstu z raportu Komisji Bergmana: "Europa a globalne społeczeństwo informacyjne; wytyczne dla Rady Europy" z maja 1994r. :

*"Pierwsze kraje, które znajdą się w społeczeństwie informacyjnym zostaną wynagrodzone. One ustalą porządek, którego wszyscy będą musieli przestrzegać. W przeciwieństwie do nich, kraje, które zdobędą się jedynie na połowiczne rozwiązania, mogą niebawem zmagać się z tragicznym spadkiem inwestycji i zmniejszenia się liczby miejsc pracy".*

## **2. CZYM JEST INTERNET ?**

Internet to wynalazek ostatniego ćwierćwiecza XX wieku. Internet to przestrzeń, w której spotykają się miliony komputerów ze wszystkich niemal krajów świata. Przestrzeń ta do końca nie jest dobrze zorganizowana, a mimo to korzystają z niej niemal wszyscy. Internet jest siecią sieci komputerów, które połączone są liniami telefonicznymi różnego rodzaju: zwykłymi, satelitami, łączami światłowodowymi.

Internet definiuje się jako:

- sieć sieci komputerowych oparta na protokołach IP i TCP, UDP oraz ICMP  $\bullet$ (TCP/IP)
- zasoby dostępne na komputerach połączonych z siecią (tzw. hostach)
- społeczność, wspólnota (community) ludzi używających i rozwijających tę sieć  $\bullet$

Nie jest to więc, jakby niektórzy chcieli ,,ikonka na pulpicie'' ani też żadna z dominujących w danej chwili usług sieciowych. Dla niektórych jest to potworna wizja porozumiewania się ludzi za pośrednictwem maszyn. Dla innych jest to początek społeczeństwa informacyjnego.

Sam internet nie jest źródłem informacji, a tylko je przekazuje. Sieć internetowa wykorzystywana jest głównie w celu wyszukiwania danych i przekazywania ich oraz do komunikacji poprzez pocztę elektroniczną, wideotelefony, wideo konferencje. Do niedawna było to tylko nowe ciekawe zjawisko, a w chwili obecnej naturalną częścią naszego świata. Z badań polskiego rynku wynika, że ponad 80% średnich i dużych firm zadeklarowało korzystanie z Internetu. Coraz więcej osób prywatnych korzysta również z sieci.

Rozwój Internetu w Polsce jest dość dynamiczny. Początkowo większość komputerów podłączonych do Internetu znajdowała się na uczelniach. W chwili obecnej coraz więcej użytkowników korzysta z tego medium w celach komercyjnych. Użytkownikami są: szkoły, instytucje rządowe, samorządowe, placówki naukowe, firmy komercyjne i oczywiście osoby prywatne. Dosłownie wszyscy.

Dysponowanie własnym adresem poczty elektronicznej nie jest niczym niezwykłym. Ale uzyskanie dostępu do sieci Internet przez osoby indywidualne jest w Polsce ciągle pewnym problemem.

## **3. HISTORIA INTERNETU**

Od zarania dziejów wymiana informacji stymulowała rozwój ludzkości. Pierwotnie przekazywano wiadomości "z ust do ust", dzisiaj wykorzystuje się w tym celu elektroniczne gadżety. Bez telewizji, radia i telefonu nie możliwy byłby postęp cywilizacji. Media te umożliwiają i ułatwiają przekazywanie różnorakich informacji, bardzo często między osobami odległymi od siebie o setki a nawet tysiące kilometrów. I to w czasie dosłownie kilku sekund.

Powszechnie wiadomo, że Amerykanie wymyślili nie tylko gumę do żucia i coca-colę, ale również i internet.

Trudno w to uwierzyć, ale prawdopodobnie jednym z pierwszych wydarzeń, w wyniku, których powstał Internet, było wystrzelenie przez Związek Radziecki w 1957 roku Sputnika, pierwszego sztucznego satelity Ziemi. Świat znajdował się wówczas w okresie zimnej wojny i fakt ten wywołał spore zamieszanie w kręgach osób odpowiedzialnych za bezpieczeństwo Stanów Zjednoczonych. Jedną z odpowiedzi na te działania było powołanie w ramach amerykańskiego Departamentu Obrony agencji ARPA, której działania miały zapewnić USA przodującą pozycję w zastosowaniach nauki i techniki do celów militarnych. Przystąpiono do prac.

Pod koniec lat 60 narodziła się idea stworzenia sieci komputerowej dla potrzeb armii i rządu amerykańskiego - były to początki internetu. Zamierzeniem twórców było zbudowanie eksperymentalnej sieci pakietowej rządu USA pod nazwą ARPANET. Początkowo dostęp do tej sieci mieli tylko wojskowi i firmy pracujące dla Departamentu Obrony oraz placówki naukowe prowadzące w tym zakresie badania. Zapoczątkowano również badania nad stworzeniem protokołu sieci, czyli zbioru przepisów określających sposób obiegu informacji w sieci.

Twórcom tego typu środka przekazu informacji zależało na tym, aby stworzyć takie połączenia, które mogłyby działać nawet wtedy, gdy zostanie zniszczona ich część, i odniesiono pełen sukces. W kilka lat później do korzystania z sieci dopuszczono także osoby cywilne. Na początku były to Uniwersytety, później firmy i organizacje komercyjne a na końcu osoby prywatne. I tak wszyscy wpadli w sieć...

Twórcy internetu zdołali rozwiązać skomplikowany problem sprzęgnięcia ze sobą niezliczonej ilości lokalnych sieci komputerowych istniejących na całym świecie. Szacuje się, że ilość podłączonych do Internetu komputerów kształtują się na poziomie 4 milionów, co przy założeniu, że z jednego komputera korzysta 10 osób oznacza to, że Internet łączy ze sobą 40 mln. ludzi na całym świecie. Szacuje się również, że liczba komputerów podłączonych do sieci podwaja się co roku.

## **4. KOMERCYJNE WYKORZYSTANIE INTERNETU**

Internet to symbol nowoczesności. Zaistnienie w wirtualnym świecie równoważne jest z osiągnięciem pewnego prestiżu. Większość firm, instytucji, organizacji posiada strony WWW, na których prezentuje zakres swojej działalności, zamieszcza reklamy. A firmy handlowe coraz częściej prowadzą elektroniczną sprzedaż.

Internet każdemu kojarzy się z czymś innym. Wszyscy jednak zgodzą się, co do funkcji, jakie spełnia.

Internet jako medium ogólnie dostępne jest wykorzystywany przez coraz to więcej przedsiębiorstw działających na rynku jako jedno z podstawowych narzędzi komunikacji i coraz częściej jako ważne narzędzie pracy. Na przestrzeni ostatnich kilkunastu lat pojawiły się nowe, dotąd zupełnie nie znane możliwości wykorzystania internetu m.in: jako narzędzie pracy – telepraca; jako miejsce zakupów – handel elektroniczny oraz jako podstawowe narzędzie w działalności firmy.

## **5. SPOSOBY POŁĄCZENIA DO INTERNETU.**

Połączenie elektroniczne daje nam dostęp w czasie rzeczywistym do innych komputerów, oferujących bazy danych on-line, a także swoje potencjały obliczeniowe, katalogi biblioteczne, archiwa oprogramowania, różnorodne teksty i wszelkie inne formy informacji. Dostęp do Internetu możliwy jest poprzez połączenia stałe (linię telefoniczną) lub poprzez połączenie tymczasowe z wykorzystaniem modemu. Łączność przez modem jest wygodna, gdyż umożliwia nam połączenie się (o ile jest taka możliwość) z siecią Internet z dowolnego punktu na świecie za pomocą telefonu. Problemem jest tylko cena za korzystanie z sieci oraz słabsze parametry transmisji danych niż przy połączeniu stałym.

Każdy komputer podłączony bezpośrednio do sieci Internet przy połączeniach SLIP (ang. Single Line Internet Protocol) lub PPP (Point-to-Point Protocol) spełnia rolę serwera i nosi nazwę hosta. Każdy host ma przypisany jednoznaczny i unikalny numer identyfikacyjny (adres IP), składający się z czterech liczb (np: **123.45.67.89** ). Każda liczba zawiera się w przedziale od 0 do 255. Liczby te oddzielone są kropkami, ostatnia bez kropki. Ostatnia liczba (powyżej 10) identyfikuje pojedynczy komputer, kolejna (67) dotyczy podsieci większej sieci lokalnej, a następne dwie (123.45) odnoszą się do jeszcze większej struktury sieci. Posługiwanie się numerami w codziennej pracy byłoby dość skomplikowane, dlatego też dla wygody użytkowników wprowadzono system nazw komputerów. Budowany jest on również zgodnie z pewnymi zasadami. Nazwa komputera sugeruje jego przeznaczenie. Na przykład komputer o nazwie **sejm.gov.pl** jak łatwo się domyśleć jest to komputer znajdujący się w Polsce (**pl**), w organizacji rzadowej (**gov.**) i należy do Sejmu (**sejm.**). Sposób kodowania nazwy podlega ściśle określonym regułom. Istnieje zasada, iż przedostatni człon oznacza rodzaj działalności właściciela komputera. Najczęściej używane skróty występujące na tym miejscu to **edu** - edukacja; **com -** organizacje komercyjne; **gov** - administracja rządowa; **net-** komputery organizujące sieć; **mil**oddziały wojskowe; **int** -organizacje międzynarodowe (np. NATO); **org** -inne. Ostatni człon nazwy odnosi się do kraju, w którym znajduje się rozpatrywany komputer np. **pl** dla **Polski**, **uk** - **Angla, de –Niemcy, ch – Szwajcaria.**

Każda nazwa komputera i każdy numer są unikalne. Z nazwą komputera jest ściśle związany adres poczty elektronicznej użytkownika sieci (skrót. adres e-mail). Składa się on z dwóch części: **użytkownik@komputer**. Gdzie **komputer** to adres internetowy komputera, a **użytkownik** nazwa konta na tym komputerze.

## **6. SPOSOBY WYKORZYSTANIA INTERNETU**

W jaki sposób korzysta się z internetu zależy to od nas samych. W sieci dostępne są informacje niemal na każdy temat. A zakres, w jakim zostaną wykorzystane jest tylko kwestią naszej wyobraźni i chęci poszukiwań. Należy pamiętać, że każda interesującą stronę można nie tylko obejrzeć, przeczytać, ale również wydrukować i posługiwać się informacjami na niej zawartymi w codziennej pracy. W zależności od potrzeb z internetu można skorzystać w różnych sytuacjach. Poniżej kilka przykładów.

#### **a) Dostęp do informacji bieżących**

*Ex. Dowiadujemy się, że w dniu dzisiejszym w Sejmie będzie omawiany projekt ustawy na temat , który nas dotyczy lub interesuje. Co robimy?*

Oczywiście szukamy w internecie. Do projektów ustaw zalegających w sejmie można dotrzeć szukając na stronach sejmowych pod adresem [http://sejm.gov.pl:80skorowidz/index.htm.](http://sejm.gov.pl:80skorowidz/index.htm) Na stronie sejm.gov.pl jest prawie wszystko o Sejmie od historii po dzień dzisiejszy. Na ten temat możemy również znaleźć informacje na łamach prasy codziennej, w dziennikach ogólnopolskich. Do dyspozycji w internecie jest 700 tytułów polskich czasopism elektronicznych oraz periodyków publikowanych w internecie. Do czasopism dostępnych w internecie można dotrzeć poprzez stronę o adresie<http://miks.uj.edu.pl/ibin/czasop/pol.html>

Na stronach serwisów polskich gazet można również znaleźć aktualne cenniki ogłoszeń. Nim zdecydujemy się na zamieszczenie reklamy lub ogłoszenia możemy porównać ceny ogłoszeń i wybrać najkorzystniejsze warunki.

#### **b) Porady w internecie**

*Ex. Budujemy domek letniskowy. Nie mamy projektu? Nie wiemy, z jakich materiałów najlepiej wybudować? itd.* 

W Internecie poradników jest wiele i to na przeróżne tematy. Wystarczy wpisać w oknie wyszukiwarki słowo "porady" i jeszcze na jaki temat – i po problemie. W internecie są dostępne wszelkie porady: prawne, budowlane, praktyczne, dla hodowców papug, inernautów, lekarzy, pacjentów, ogrodników i użytkowników ... itd.

#### **c) Podnoszenie kwalifikacji**

Internet stwarza możliwość wyszukania szkoleń na tematy, które nas interesują, możliwości studiowania itd. W sieci dostępnych jest wiele witryn firm, które organizują wszelkiego rodzaju kursy, seminaria, konferencja itd.

Studia w internecie – dlaczego by nie. Np. od października 2001 r. na Politechnice Warszawskiej będzie można ukończyć studia nie tylko dzienne, zaoczne, wieczorowe, ale również i internetowe.

W internecie dostępne są również kursy nauki języków obcych np. na stronach: [http://main.amu.edu.pl/~bentos/e-deutsch/index.htm,](http://main.amu.edu.pl/~bentos/e-deutsch/index.htm) [http://www.webmedia.pl/english,](http://www.webmedia.pl/english) [http://english-centre.com.pl/,](http://english-centre.com.pl/)

#### **d) Pomoc w "przeróżnych sytuacjach"**

W zależności od sytuacji musimy znaleźć potrzebne informacje np. komunikacja. Na stronach www dostępne są rozkład jazdy pociągów, rozkład lotów LOT-u, połączenia promowe itd. Bez problemu możemy znaleźć najlepsze połączenie, zarezerwować hotel, wybrać menu w restauracji itd.

Innym razem musimy szybko napisać przemówienie. Co robimy? Otwieramy strony, na której jest "Poradnik prelegenta" zawierający wykaz zwrotów charakterystycznych dla oficjalnych przemówień i przystępujemy do pracy.

Otrzymujemy list z zagranicy, na który natychmiast musimy odpowiedzieć. Co robimy? Oczywiście korzystamy ze słowników znajdujących się w internecie.

#### e) **Ułatwienie pracy, zmniejszenie kosztów.**

Komputer z odpowiednim oprogramowaniem i modem pozwolą na obniżenie kosztów utrzymania biura. Wysyłając pisma za pomocą poczty elektronicznej lub za pomocą Fax- modemu zmniejszymy zużycie papieru oraz zaoszczędzimy na znaczkach pocztowych.

Korzystając z możliwości dokonania zakupów przez internet można wyposażyć biuro od spinacza, biurka i komputera po ... auto i kwiaty. Przez internet można zaprenumerować czasopisma lub też czytać je na ekranie. Dzienniki Urzędowe, te które nas interesują możemy również wydrukować sobie sami.

### **f) Promocja, reklama, źródło informacji**

Promocja przy użyciu tradycyjnych wydawnictw w postaci folderów czy informatorów jest dość kosztowna, a informacje w nich zawarte szybko się dezaktualizują. Nie rezygnując całkowicie z tego typu wydawnictw, promocję firmy, instytucji czy tez gminy można prowadzić na stronach www. Strony www to również źródło informacji publicznej zawierają wszechstronne dane na wszelkie tematy.

W internecie można zareklamować więcej swoich towarów i usług niż w sposób tradycyjny, dla większej ilości ludzi i za małe pieniądze. Jednym słowem łatwiej jest zdobyć klientów, gdyż liczba użytkowników internetu rośnie z każdą godziną. Internet to kolejne medium wymiany informacji tak samo jak prasa, radio, z tą tylko różnicą, że ma zasięg globalny.

## **7. WYSZUKIWANIE UŻYTECZNYCH INFORMACJI W INTERNECIE**

Internet to źródło różnego rodzaju niezliczonej ilości informacji. Można tam znaleźć niemal wszystko. Aby sprawne dotrzeć do poszukiwanych informacji, znaleźć temat, który jest mało popularny lub szczególnie wyjątkowy trzeba nie lada sztuki. Funkcjonuje kilka narzędzi ułatwiających Internautom znalezienie w gąszczu informacii tej, która ich interesuje.

Sieciowe narzędzia wyszukujące to:

- o Wyszukiwarki, których zasada działania polega na przeszukaniu przez specjalny program zasobów sieci i zebraniu danych o dostępnych stronach www.
- o Programy wyszukujące, zbierają na bieżąco informacje z innych witryn. Zasada działania tych programów oparta jest na jednoczesnym przeszukiwaniu kilku wyszukiwarek

o Katalogi stron www, które sortują strony na poszczególne kategorie tematyczne, dołączając do nich czasami komentarz lub ocenę.

Każde z 3 wymienionych narzędzi służy do innych celów.

### **1. JAK ZNALEŹĆ INFORMACJE W INTERNECIE**

Aby znaleźć w internecie materiały na jakiś temat, najprościej jest skorzystać z wyszukiwarki. Jest to narzędzie o wyglądzie standardowej strony www, wyróżniające się jedynie specjalnym okienkiem, do którego wpisuje się słowo lub poszukiwany termin. Przy zaawansowanym sposobie wyszukiwania należy wypełnić prosty formularz, często z opisem dokładnych kryteriów, jakie ma spełniać strona, jako wynik wyszukiwań otrzymujemy stronę WWW z odnośnikami do odpowiednich stron. Wyszukiwarkami należy posługiwać się rozważnie, tzn. starać się dokładniej określić "obszar" poszukiwań. Ogólne określenie hasła powoduje, iż możemy zostać zasypani ogromną ilością informacji, często w większości bezużytecznych. Serwisy zawierające wyszukiwarki są przeważnie bezpłatne i dostępne dla wszystkich. Zasada ich działania polega na nieustannym przeglądaniu stron internetowych i szczegółowym zapamiętywaniu wszystkich występujących w nich słów. Po wpisaniu w oknie serwisu kluczowego słowa lub słowa poszukiwanego tematu, mamy duże szanse, że wyszukiwarka odnajdzie strony, które zawierają poszukiwane przez nas słowo lub wyrażenie. W wyniku poszukiwań najczęściej otrzymujemy bardzo wiele stron, które w większości do końca nie odpowiadają naszym wymaganiom. Dlatego też bardzo istotnym jest, aby właściwie zadać pytanie w wyszukiwarce.

Wyszukiwarki różnią się budową, ale większość z nich obsługiwana jest w podobny sposób. Niektóre z nich posiadają opcje wyszukiwania zaawansowanego, które polegają na określeniu poszukiwanego tematu za pomocą kilku słów połączonych ze sobą za pomocą tzw. operatorów logicznych (np. "i", "lub", "nie"). Po logicznym i precyzyjnym określeniu wyszukiwanego wyrażenia następuje poszukiwanie.

#### **2. ZNACZENIE OPERATORÓW LOGICZNYCH**

Zarówno w zagranicznych i polskich wyszukiwarkach stosuje się kilka operatorów:

- Operator "nie" (ang. NOT) pozwala on na usunięcie z odpowiedzi pewnego zbioru adresów. Gdy wpiszemy w oknie wyszukiwarki "samochody NOT dostawcze"; w odpowiedzi otrzymamy adresy stron, na których nie ma informacji dotyczących samochodów dostawczych. Można użyć znaku "-".
- Operator "i" (ang. AND). Dzięki temu operatorowi możemy wyszukać strony zawierające jednocześnie obydwa podane słowa. Jeśli np. w okienko wyszukiwarki wpiszemy "samochody AND ciężarowe", w odpowiedzi otrzymamy adresy stron, na których równocześnie występują te oba słowa. Nie pojawią się natomiast odnośniki do tych dokumentów, które zawierają tylko jedno z nich. Ten operator nie gwarantuje jednak, że obydwa słowa będą się znajdować w znalezionym dokumencie w pobliżu siebie, Taką samą funkcję jak "AND" ma w większości

systemów znak plus, a więc możemy napisać "samochody + ciężarowe". Można użyć znaku  $+$ ".

- Operator "lub" (ang. OR) powoduje, że wyświetlane są strony zawierające, co najmniej jedno z podanych słów. Gdy jako pytania użyjemy frazy "samochody OR motocykle", w odpowiedzi wyświetlone zostaną strony zawierające słowo "samochody" oraz słowo "motocykle", przy czym słowa te nie muszą występować na znalezionych stronach jednocześnie.
- Operator ang. "NEXTTO" pomaga wyszukiwać strony zawierające podaną frazę. Całe wyrażenie składające się z kilku połączonych słów znajdujących się obok siebie musi być napisane dokładnie w takiej kolejności. Operator ten jest przydatny przy wyszukiwaniu osób, pojęć i popularnych wyrażeń. W polskich wyszukiwarkach całe wyrażenie zamyka się w cudzysłów; np. "samochody ciężarowe". W angielskojęzycznych wyszukiwarkach napiszemy "samochody NEXTTO ciężarowe".
- **EXT** Znak specjalny "\*" (gwiazdka). W wielu serwisach wyszukiwawczych można użyć znaku specjalnego "\*". Podobnie jak przy wyszukiwaniu plików na lokalnym PC'cie, zastępującego fragment wyszukiwanej frazy. Przy wpisaniu wyrażenia "ogr\*" spowoduje, że odnalezione zostaną wszystkie strony zawierające słowa, które zaczynają się od "ogr", np.: ogród, ogrodnictwo, ogrodzenia, ograniczenia, itd.

Korzystając z operatorów logicznych należy pamiętać, aby słowa były wpisywane wielkimi literami. Jeśli nazwę operatora wpiszemy małymi literami, wówczas zostanie potraktowany przez wyszukiwarkę jako jedno ze słów wyrażenia, którego szukamy.

Przy stawianiu pytania wyszukiwarce, należy wykorzystać wszelkie dostępne opcje, które pozwalają zadać pytanie jak najbardziej precyzyjnie. Im pytanie będzie dokładniej postawione, tym odpowiedź będzie dokładniejsza.

## **3. GDZIE SZUKAĆ INFORMACJI?**

Z polskich serwisów wyszukiwawczych najbardziej znane to:

[http://www.onet.pl;](http://www.onet.pl/) [http://infoseek.icm.edu.pl;](http://infoseek.icm.edu.pl/) [http://altawista.pl;](http://altawista.pl/) [http://www.pl](http://www.pl-info.pl/)[info.pl;](http://www.pl-info.pl/) [http://www.chip.pl;](http://www.chip.pl/) [http://www.wp.pl;](http://www.wp.pl/) [http://www.gogle.pl.](http://www./) 

Znane zagraniczne serwisy tego typu to: [Altawista,](http://www.altavista.digital.com/) [Excite,](http://www.excite.com/) [HotBot,](http://www.hotbot.com/) [Infoseek,](http://www.infoseek.com/) [Lycos.](http://www.lycos.com/)

W celu usprawnienia pracy, zamiast po kolei przeszukiwać osobno każdy serwis można zadać pytanie jednocześnie wszystkim wyszukiwarkom, lub kilku wybranym. W tym celu korzystamy z ["Internetowego poszukiwacza"](file:///D:/ANNA_MK/WINDOWSPulpitprogramy.htm%23Internetowy%20Poszukiwacz%201.9) uruchamiając serwis: [http://www.szukaj.com](http://www.szukaj.com/)

Drugim sposobem wyszukania potrzebnych informacji są tzw. Portale, czyli katalogi stron pogrupowanych tematycznie. Umożliwiają w miarę prosty sposób wyszukanie interesującej nas kategorii. Zebrane na portalu strony mają zazwyczaj krótki opis i aktywny hiperlink z adresem bądź to przy opisie, bądź na pasku statusu przeglądarki. Na stronach portali można znaleźć najczęściej takie informacje jak:

najświeższe informacje ze świata, prognozę pogody czy kursy walut, program telewizyjny. Najbardziej znane polskie katalogi to: [Onet pl](http://www.onet.pl/) (www.onet.pl ) , [Wirtualna](http://www.wp.pl/)  [Polska](http://www.wp.pl/) [\(www.wp.pl\)](http://www.wp.pl/), [WOW](http://www.wow.pl/) [\(www.wow.pl\)](http://www.wow.pl/), [Informacja pl](http://www.informacja.pl/) [\(www.informacja.pl\)](http://www.informacja.pl/), [News](http://www.news.com.pl/) [\(www.news.com.pl\)](http://www.news.com.pl/), a z zagranicznych: [Yahoo](http://www.yahoo.com/) [\(www.jahoo.com\)](http://www.jahoo.com/), [Lycos](http://www.lycos.com/) [\(www.lycos.com\)](http://www.lycos.com/), itd.

## **a) POSZUKIWANIE OSÓB**

W internecie można również poszukiwać konkretnych osób, ich nazwisk lub adresów. W tym celu należy skorzystać z usługi jaką oferują bardzo często programy pocztowe, poprzez wykorzystanie informacji zawartych w internetowych bazach danych, które zawierają adresy e-mail'owe ludzi. Bazy te są bardzo często tworzone przez providerów internetowych i są źródłem informacji dla serwisów wyszukiwawczych, bądź usług LDAP. Tworzone są zazwyczaj przez darmowe serwisy kont pocztowych. Przy zakładaniu własnej strony www lub konta wypełniamy formularze zawierające informacje o nas lub o danej osobie. W przypadku wyrażenia zgodę na udostępnianie danych osobowych, istnieje możliwość, że zostaną one udostępnione przez usługę LDAP. Protokół LDAP na podstawie imienia i nazwiska umożliwia na serwerach internetowych wyszukanie adresu e-mail'owego poszukiwanej osoby. Usługa ta jest również możliwa do zrealizowania przy pomocy programu pocztowego Outlook Express. W tym celu należy wykonać następujące czynności. Uruchamiamy : Narzędzia - książka adresowa - znajdź. Następnie w odpowiednie pola wpisujemy imię i nazwisko poszukiwanej osoby, wybieramy serwer (opcja szukaj w) ; uruchamiamy poszukiwania. Serwery przeszukują bazy danych.

Do poszukiwań osób można wykorzystać także strony internetowe. Z polskojęzycznych serwisów tego typu najbardziej znany to [KTO GDZIE](http://www.ktogdzie.com/) ([www.ktogdzie.com](http://www.ktogdzie.com/)), a z zagranicznych: [Polska online](http://members.xoom.com/polskaonline/index.html), [Find a Friend](http://www.poland.net/pphp/), [Bigfoot](http://www.bigfoot.com/), Infospace, [Excite](http://www.excite.com/reference/people_finder), [SwitchBoard](http://www.switchboard.com/), [WhoWhere](http://www.whowhere.com/), [Internet Address Finder](http://www.iaf.net/), [Hotbot](http://www.hotbot.com/partners/email.asp), [Yahoo](http://people.yahoo.com/). [BigYellow](http://www.bigyellow.com/), [ICQ](http://www.icq.com/people/).

Przy poszukiwania adresów pocztowych, mailowych lub numerów telefonów osób można wykorzystać również specjalistyczne oprogramowanie komputerowe takie jak np. Web Ferret.

## **b) PROGRAMY Z SIECI**

W sieci możemy znaleźć, i ściągnąć na swój lokalny komputer wiele ciekawych programów, plików, sterowników itd. Najlepiej odwiedzić jeden z serwisów zawierających archiwa oprogramowania. Serwisy wyszukiwawcze z programami znajdują się m.in. pod adresami: [http://archie.icm.edu.pl](http://archie.icm.edu.pl/), [http://www.plikoskop.pl](http://www.plikoskop.pl/), [http://ftpsearch.lycos.com](http://ftpsearch.lycos.com/) .

Oprogramowanie zgromadzone na serwerach pochodzi od wielu różnych producentów i umieszczone jest w posegregowanych działach np. programy graficzne, muzyczne, edytory tekstu itp. Wszystko jest zazwyczaj opisane i oceniane pod względem przydatności i użyteczności.

W przypadku wyszukiwania tylko plików graficznych możemy również posłużyć się specjalistycznymi serwisami np. <http://www.lycos.com/picturethis> zawiera katalogi z posegregowanymi kategoriami obrazków takich jak: samochody, krajobrazy, kwiaty, natura, żarty, itd.

## **c) GRUPY DYSKUSYJNE**

Można tam bardzo często znaleźć odpowiedzi na wiele interesujących nas pytań. Wystarczy przeszukać archiwum list dyskusyjnych z jakiegoś określonego tematu, a być może znajdziemy odpowiedź na dawno poszukiwane pytanie. Można skorzystać z dostępnych już informacji łącząc się z polskim archiwum grup dyskusyjnych [http://www.com.pl](http://www.com.pl/) lub jej angielskim odpowiednikiem [http://www.deja.com](http://www.deja.com/)

## **d) WYSZUKIWARKI I KATALOGI STRON INTERNETOWYCH**

## **Polskie:**

[http://szukaj.arena.pl](http://szukaj.arena.pl/) **-** wyszukiwarka indeksująca strony z domen .pl [http://bluepages.atelier.pl](http://bluepages.atelier.pl/) **-** dużo linków do wyszukiwarek, stron i serwisów WWW [http://netfind.icm.edu.pl](http://netfind.icm.edu.pl/) **-** poszukiwanie adresów osób w Internecie [http://www.netmagia.pl](http://www.netmagia.pl/) **-** magazyn internetowy z darmowym rejestratorem stron w 28 wyszukiwarkach i katalogach [http://www.chip.pl](http://www.chip.pl/) - wyszukiwarka na stronie czasopisma CHIP [http://www.onet.pl](http://www.onet.pl/) - wyszukiwarka oraz katalog stron [http://www.polishworld.com](http://www.polishworld.com/) - katalog stron [http://www.republika.pl](http://www.republika.pl/) - katalog stron na serwerze firmy Optimus [http://archie.icm.edu.pl](http://archie.icm.edu.pl/) - wyszukiwanie na serwerach FTP [http://www.wawa.wow.pl](http://www.wawa.wow.pl/) - wyszukiwarka oraz katalog stron [http://www.wp.pl](http://www.wp.pl/) - katalog stron internetowych

## **Zagraniczne**

[http://www.hotbot.com,](http://www.hotbot.com/) [http://www.metaclawler.com,](http://www.metaclawler.com/) [http://search.com,](http://search.com/) [http://www.bigfoot.com,](http://www.bigfoot.com/) [http://www.news.com,](http://www.news.com/) [http://www.excite.com,](http://www.excite.com/) [http://www.galaxy.einet.net,](http://www.galaxy.einet.net/) [http://www.infoseek.com,](http://www.infoseek.com/) [http://www.licos.com,](http://www.licos.com/) [http://www.mckinley.com,](http://www.mckinley.com/) [http://www.shareware.com,](http://www.shareware.com/) [http://www.whowhere.com,](http://www.whowhere.com/) [http://www.metasearch.com,](http://www.metasearch.com/) [http://www.digiway.com,](http://www.digiway.com/) [http://www.nerdworld.com,](http://www.nerdworld.com/) [http://rex.skyline.net,](http://rex.skyline.net/) [http://www.netguide.com](http://www.netguide.com/)

## **Tematyczne**

[http://adresy.onet.pl](http://adresy.onet.pl/) -Serwis do wyszukiwania adresów pocztowych [http://www.deja.com](http://www.deja.com/) – archiwum list dyskusyjnych

### **Wyszukiwarki w zagranicznych portalach (niektóre):**

[http://www.altavista.com](http://www.altavista.com/) - wyszukuje w zasobach ponad 18 milionów stron i 5 tys. grup dyskusyjnych. Bardzo szybka.

[http://www.lycos.com](http://www.lycos.com/) - posiada w swojej bazie danych ponad 10 milionów odsyłaczy, co według jej twórców odpowiada ponad 90% zasobów WWW. Jednak wyniki poszukiwań są nieprecyzyjne.

[http://www.yahoo.com](http://www.yahoo.com/) - zasługują na uwagę, gdyż w odróżnieniu od pozostałych wyszukiwarek wszystkie adresy są wpisywane ręcznie (przez obsługę). Pozostałe wyszukiwarki gromadzą swoje informacje w bazach danych poprzez wysyłanie w sieć specjalnych "programów-robotów" zbierających dane. Pomimo iż zbiór adresów Yahoo nie jest duży w porównaniu z innymi wyszukiwarkami, ale otrzymane wyniki poszukiwań są dużo dokładniejsze.

[http://infoseek.icm.edu.pl](http://infoseek.icm.edu.pl/) - dobra dla tych, którzy mają czas i ochotę dokładnie zapoznać się z opisem składni. Należy precyzyjnie opisać sposób wyszukiwania podając słowa i określając relacje między nimi.

[http://www.webcrawler.com](http://www.webcrawler.com/) - działa poprzez przeszukiwanie około 6000 serwerów, na których znajdują się strony www. Jest prosta w obsłudze. Jej zaletą jest to, iż znalezione informacje są na pewno aktualne, a wadą - czas oczekiwania.

[http://www.opentext.com:8080](http://www.opentext.com:8080/) - zasługuje na uwagę ze względu na rozbudowany formularz poszukiwań. Możliwym jest podanie, gdzie poszukiwane przez nas słowo występuje: w opisie, w tytule, w nagłówku czy w adresie.

[http://www.copernic.com](http://www.copernic.com/) - tzw. Agent wyszukujący; kieruje zapytanie do kilku wyszukiwarek, przeszukuje katalogi wyszukujące, odnajduje i odrzuca zdublowane strony.

## **W polskich portalach**

**Wirtualna Polska** używa wyszukiwarki FAST do przeszukiwania własnych katalogów stron internetowych. Możliwy jest też wybór opcji przeszukiwania polskiego Internetu.

**Google** cieszy się coraz większą popularnością wśród polskich portali, wiele serwisów nie komercyjnych wykorzystuje też darmową wersję wyszukiwarki.

**Infoseek** w portalu Onet.pl cechuje ją dobry algorytm wyszukiwania, filtr rodzinny, algorytm rozpoznawania podobnych dokumentów, mechanizmy uniemożliwiające sztuczne podbijanie punktacji, aktualność bazy, wydajność oraz szybkość otrzymywania wyników, rozbudowany mechanizm analizy języka polskiego.

**NEToskop** - pierwsza polska wyszukiwarka. Działa od grudnia 1996 roku i niezmiennie cieszy się dużą popularnością. Oprogramowanie, na którym działa on w tej chwili, zasadniczo różni się od pierwszej historycznej już wersji. Zostało napisane od nowa, przy użyciu najnowszych narzędzi i przy wykorzystaniu doświadczenia nabytego przy tworzeniu i prowadzeniu pierwszej wersji. Zamiarem twórców NEToskopu było stworzenie wyszukiwarki, która dostosowana byłaby do specyfiki języka polskiego i rozpoznawała różne sposoby zapisu polskich liter.

Większość wyszukiwarek działających w Polsce pracuje z reguły na oprogramowaniu pisanym za granicą, dostosowanym do języka angielskiego i zupełnie nie przystosowanym do rozpoznawania polskich liter kodowanych na różne sposoby ani specyfiki polskiego języka.

## **Multiwyszukiwarki**

**Emulti -** Pierwsza Polska Multiwyszukiwarka pracującą równolegle - zadającą zapytania do kilku wyszukiwarek w tym samym czasie. Użytkownik otrzymuje najdokładniejsze wyniki z kilku najlepszych wyszukiwarek polskich i światowych takich jak: AltaVista, Excite, HotBot, Netoskop, Infoseek, WebCrawler.

## **Wyszukiwarki plików**

**Net3.pl -** Bardzo popularna wyszukiwarka plików. Umożliwia szukanie w sieci plików różnych formatów - w tym MP3, przeszukiwanie archiwów.

**PLIKoskop -** ułatwia zlokalizowanie poszukiwanego pliku na polskim serwerze ftp. Internauta nie musi już ściągać oprogramowania z zagranicznych serwerów. Cała ta operacja trwa znacznie krócej, ponieważ plik nie wędruje przez zatłoczone łącza międzynarodowe.

## Uwaga

Jeśli w trakcie poszukiwań natrafimy na witrynę, która może być użyteczna, należy zapisać ją w folderze "ulubione". Następnym razem szybko ją otworzymy. Jeśli lista ulubionych stron będzie zbyt duża, należy strony tego katalogu pogrupować tematycznie. Wykorzystujemy polecenia ulubione/ organizuj ulubione / utwórz folder, następnie wpisać nazwę folderu np. "turystyka". Następnie wybierając strony, które mają znaleźć się w tym katalogu przy użyciu myszki przeciągamy foldery z listy do odpowiednich folderów.

## **e) NAJCZĘŚCIEJ POSZUKIWANE INFORMACJE:**

PRACA - W internecie można znaleźć firmy, które oferują usługi rekrutacyjne na stronach WWW np. JOBS.PL, TOPJOBS ON THE NET, JOBS & ADVERTS.

PRAWO – istnieje dużo stron zawierające informacje prawne np. [http://www.kul.lublin.pl](http://www.kul.lublin.pl/) (kodeksy); [http://www.sejm.gov.pl](http://www.sejm.gov.pl/) , [http://www.abc.com.pl](http://www.abc.com.pl/) (Dzienniki Ustaw i Monitory)

PRZETARGI - strony Urzędu Zamówień Publicznych:

<http://www.uzp.gov.pl/biulet.html>

FUNDACJE, FUNDUSZE POMOCOWE - [http://ngo.batory.org.pl](http://ngo.batory.org.pl/) (Fundacja Batorego), [http://www.cofund.org.pl](http://www.cofund.org.pl/) (Fundusz Współpracy) - to tylko kilka z nich.

## **8. USŁUGI W INTERNECIE**

#### **8.1. E-Mail**

Poczta elektroniczna (electronic mail, w skrócie E-Mail) jest najpopularniejszą usługą z jakiej można korzystać dzięki Internetowi. Ten środek komunikowania się jest o wiele lepszy od zwykłej poczty, faksu czy rozmowy telefonicznej. List elektroniczny dociera do adresata, bez względu na to, w jakim kraju mieszka, w kilka sekund (sporadycznie minut). Mamy gwarancję, że do adresata dotarł, w przeciwnym razie wraca do nas z adnotacją, co uniemożliwiło dostarczenie korespondencji (np. uszkodzenie w sieci, błąd w adresie itp.).

Pocztą elektroniczną możemy przesłać nie tylko teksty, ale także obrazy, programy, dźwięki. E-mail jest bardziej wiarygodny niż fax. Dziś można nadawać i odbierać faksy komputerowo, manipulować i podrabiać "dokumenty" i to obniża wiarygodność tego środka przekazu.

Zalety poczty elektronicznej są następujące:

- Można wysyłać teksty do dowolnego użytkownika Internetu na całym świecie.
- Przesyłka niewiele kosztuje niezależnie od długości listu i odległości od adresata (koszt lokalnego połączenia telefonicznego).
- Można do listu dołączyć nie tylko pliki tekstowe, ale i programy komputerowe, obrazy, dźwięk itp.
- Możliwość wysłania listu do wielu adresatów na raz.
- W prosty sposób odpowiadać na list lub przekazać go dalej.
- Wiele innych zalet i możliwości ...

Posiadanie własnego adresu sieciowego jest praktycznie w wielu środowiskach obowiązkiem. Adresy sieciowe wymienia się dziś tak jak dawniej wizytówki. Jeśli ktoś takiego nie posiada, oznacza to, że jest troszeczkę do tyłu delikatnie mówiąc, nie nadąża za współczesnością, co nie jest komplementem.

## **8.2. FTP**

FTP jest usługą w Internecie pozwalającą na przesyłanie informacji (plików) po sieci pomiędzy komputerami. Na całym świecie istnieją tysiące miejsc (tzw. ftp sites), skąd można pobierać najróżniejsze informacje w postaci programów freeware i shareware, zdjęć, rysunków, obrazów, tekstów i plików muzycznych oraz wideo. FTP to jedna z najstarszych i ciągle bardzo użytecznych usług internetowych.

Istnieją różne programy w zależności od systemu, na jakim pracujemy. Szczegóły jak korzystać z ftp zależą od komputera, z którego dokonujemy połączenia, ale kolejne czynności są zawsze takie same:

- 1. Należy uruchomić program ftp.
- 2. Załogować się na drugim komputerze (wpisując nazwę komputera i hasło).
- 3. Na drugim komputerze przechodzimy do katalogu z plikami, które chcemy "ściągnąć"
- 4. Wybieramy tryb przesyłania binarny (do wszystkich plików) lub ASCII (do plików tekstowych)
- 5. Wybieramy pliki, które chcemy skopiować.
- 6. Kopiujemy pliki na swój komputer.
- 7. Wychodzimy z programu ftp.

### **8.3. IRC**

Usługa w internecie, która pozwala wielu osobom równocześnie na wymianę zdań w czasie rzeczywistym, czyli normalną dyskusję ale za pomocą klawiatury. IRC jest odpowiednikiem radia CB w internecie. Skrót IRC pochodzi od Internet Relay Chat i coraz częściej jest używany w postaci Chat- u.

Za korzystanie z tego typu usługi płaci się tak jak za normalne używanie Internetu, czyli w zasadzie jak za lokalną rozmowę telefoniczną. Jest to sposób na błyskawiczną wymianę poglądów i informacji pomiędzy ludźmi niezależnie od ich miejsca zamieszkania. Niestety, IRC/Chat to także miejsce zdominowane przez osobników, których znajomość techniki wydaje się odwrotnie proporcjonalna do ich kultury osobistej...

### **8.4. WWW**

Największym osiągnięciem na początku lat 90. XX wieku w Internecie stała się World Wide Web ("światowa pajęczyna"), nazywana zwykle "WWW" lub krótko "Web", czyli system stron z informacjami dostępnymi w internecie. Strony mają postać hipertekstu z dowiązaniami do nich innych stron. Ten system przekazywania informacji został opracowany przez programistów zatrudnionych w szwajcarskim CERN-ie (Centre Européen pour la Recherche Nucleaire).

Użytkownik Internetu ma dostęp do informacji bez konieczności uświadamiania sobie, z jakiego komputera pochodzą przeglądane właśnie dane. Do przeglądania informacji używa się przeglądarek, a do znalezienia informacji wykorzystuje się narzędzie w postaci różnego rodzaju wyszukiwarek.

Internet zyskuje coraz to większą popularność. Codziennie powstaje kilkanaście tysięcy nowych adresów internetowych, serwery rejestrują każdego dnia setki milionów wizyt – np. Serwery firmy Netscape ok. 100mln/dziennie. Szokujące liczby.

WWW to już codzienność; podobnie jak telefon, elektryczność i woda w kranie. Jest źródłem porannych wiadomości, programu telewizyjnego, notowań giełdowych, informacji o stanie konta bankowego, wykazu połączeń drogowych, PKP, miejscem zabawy i rozrywki, itd.

Informacje zawierające adresy www są dosłownie wszędzie: na bilboardach, w prasie, w telewizji, często się zdarza, że adresy www występują zamiast numerów telefonów.

## **8.5. NEWS.**

Usługą dostępną w wielu sieciach są tzw. wiadomości sieciowe (ang. network news). W tym przypadku słowo "wiadomości" nie odnosi się do bieżących wydarzeń dostarczanych przez agencje prasowe, ale do dyskusji i konferencji. News-y swoją tematyką pokrywają niemal każde zagadnienie. Obecnie jest około 20000 grup tematycznych. Informacje w wiadomościach sieciowych podzielone są na różne kategorie np.: comp (informatyka ), news (wiadomości z sieci), sci (nauka), itd. Każda z kategorii zawiera podtematy.

## **8.6. INNE USŁUGI:**

#### **a) Telefonia internetowa**

W ostatnim czasie coraz bardziej popularnym stało się wykorzystywanie Internetu jako alternatywy dla sieci telefonicznej.. Aby skorzystać z internetu i "dzwonić" należy mieć kartę dźwiękową, słuchawki oraz mikrofon, czyli standardowy zestaw multimedialny oraz oczywiście odpowiednie oprogramowanie.

#### **b) Wideokonferencje**

Gdy chcemy podczas rozmowy widzieć swojego rozmówcę możemy skorzystać z programu za pomocą, którego możemy zorganizować wideokonferencję. Niestety, korzystając nawet z łączy ISDN oraz super sprzętu internetowe wideokonferencje bardziej przypominają pokaz slajdów niż rzeczywistą transmisję.

## **9. ZALETY I WADY INTERNETU**

Internet zrewolucjonizował świat. Umożliwia dojście do informacji na każdy temat oraz do odległych zakątków świata. Korzystać z jego usług można przez 24 godziny na dobę przez 7 dni w tygodniu, przez 12 miesięcy w roku. Internet ma wiele zalet, ale ma też i swoje wady. Jednak zalet jest więcej niż wad.

Zalety to: jakość informacji i ich wiarygodność, szybkość przesyłania informacji ,itd. Wady to:

- w internecie jest dużo :"śmieci", należy umieć selekcjonować informacje,
- nasza poczta może zostać przeczytana przez innych użytkowników ,
- w informacjach na stronach www można spotkać dużo błędów ortograficznych i gramatycznych,
- podając swój adres internetowy narażamy się na otrzymywanie niechcianych listów,
- usługi internetowe są zbyt drogie a internet jest wciąż zbyt wolny.

## **10. NIEBEZPIECZEŃSTWO Z INTERNETU**

#### **1. Wirusy**

Wraz ze wzrostem popularności Internetu i poczty elektronicznej pojawiło się nowe zagrożenie – wirusy. Dziennie na świecie przybywa ponad 100 groźnych wirusów. Pierwsze programy, które je zwalczają pojawiają się średnio po około 2 tygodniach. Wirusy ostatnio najczęściej przesyłane są poprzez pocztę internetową. Bardzo łatwo można również zainfekować pliki, kopiując je z czyjejś dyskietki, kopiując strony www, itd.

Nie złapiemy wirusa przeglądając strony WWW, gdyż dokumenty HTML, w którym tworzone są strony Internetowe nie nadają się do pisania wirusów.

Nie zdarza się również, aby podczas instalowania licencyjnych programów zainstalować również wirusa. Największe ryzyka "zdobycia " wirusa to: instalowanie nieznanych programów oraz uruchamianie nieznanych programów lub plików z nieznanymi rozszerzeniami przesyłanych jako załączniki do e-mail'i. Zdarza się, że tekst e- mail'a jest bezpieczny, natomiast załącznik może zawierać wirus. Dlatego zaleca się nie otwieranie korespondencji podejrzanej, od nieznanych osób zawierającej załączniki bardzo często z nieznanym rozszerzeniem.

Trudno jest dokładnie i precyzyjnie wyjaśnić, czym są wirusy komputerowe. Krótko: są to niewielkie programy pisane przez "złośliwców", które mogą spowodować w naszym systemie spore zamieszanie, począwszy od wyświetlania na ekranie niegroźnych komunikatów, a skończywszy na całkowitym zniszczeniu danych i unieruchomieniu komputera. Mimo że wirus komputerowy w odróżnieniu od swego biologicznego imiennika składa się tak jak wszystkie inne programy z ciągu zer i jedynek, to jednak ma z nim wiele cech wspólnych. Jest niewielkim obiektem, który do rozmnażania się potrzebuje również nosiciela, jakim może być każdy program wykonywalny zainstalowany na komputerze.

Wirus zazwyczaj powoduje szkody po pewnym czasie od "zainstalowania się" na naszym sprzęcie. Wirus początkowo może atakować tylko pliki wykonywalne COM i EXE oraz wsadowe BAT. Wraz z rozwojem techniki i pomysłów twórców wirusów z czasem to grono powiększyło się o zbiory zawierające wykonywalne fragmenty kodu (np. BIN, DLL, DRV, LIB, OBJ,OVL, SYS, VXD)./;- wirus uaktywnia się modyfikując załadowane zainfekowane pliki.

Nosicielem wirusa może być także szablon dokumentów stworzonych za pomocą aplikacji wchodzących w skład pakietów biurowych, wyposażonych w język makr (najczęściej Microsoft Office). Nosicielem wirusa bywa również sektor startowy dysku twardego (MBR Master Boot Record) lub dyskietki (Boot sektor). Wynika to z faktu, że komputer próbując po uruchomieniu wczytać system, wykonuje program zawarty w pierwszym sektorze dysku lub dyskietki (w zależności od ustawień w BIOS-ie). Wirus może ulokować się w MBR, np. niszcząc jego zawartość i uniemożliwiając dostęp do dysku. Znane są wirusy, które najpierw przenoszą kod inicjujący system z sektora startowego w inny obszar dysku, a potem zajmują jego miejsce, w wyniku czego sam wirus ładuje się przed startem systemu. Wówczas żadne oprogramowanie antywirusowe nie zadziała.

Wirusy małe wykrywane są przeważnie bardzo szybko za pomocą skanerów antywirusowych, które dają sobie z nimi radę bez większego problemu.

Bardziej groźne są wirusy, które replikują się przez długi czas nie zauważone, a ich nieprzyjemne skutki ujawniają się dopiero w określonych okolicznościach np. określanego dnia tygodnia o określonej godzinie, lub np. po wpisaniu xxx znaków, itd.

#### **2. Rodzaje wirusów:**

- *Wirus boot*  sektora atakuje początkowy obszar dyskietki lub twardego dysku, o bardzo ważnym znaczeniu. Za każdym razem po uruchomieniu komputera z zainfekowaną dyskietką w stacji dysków, wirus może zaatakować.
- *Wirus plikowy*  infekuje pliki wykonywalne (exe lub com). Można założyć, że każdorazowo przy uruchomieniu zarażonego programu wirus się powiela.
- *[Makrowirusy](http://friko.onet.pl/ka/piotru/Microsoft/office2.htm)*  popularny typ wirusów uruchamiający się przy otwieraniu dokumentów Word i Excel. Jeśli tekst worda czy arkusz excela zostanie zainfekowany, to najczęściej przy otwarciu dokument ulega zniszczeniu.
- *Wirusy złożone* zazwyczaj jest to połączenie wirusa plikowego i bootsektorowego.
- *Wirusy polimorficzne* są to wirusy samo-mutujące, nie mają stałej sygnatury a ich kod zmienia się samoczynnie wraz z każdą infekcją. Trudne do wykrycia.
- *Wirus ukryty*  może się ukryć jak sama nazwa wskazuje i programy antywirusowe go nie wykryją. W przypadku kontroli wirus ten potrafi chwilowo naprawić zarażone pliki lub sektor startowy ukrywając swoją obecność.

Wirus zainstalowany w pamięci operacyjnej może zostać nie wykryty, jeśli jego kod zostanie zainicjowany przed uruchomieniem programu antywirusowego. W takim przypadku jedynym ratunkiem jest start systemu z DOS-u ze "zdrowej" dyskietki i niedopuszczenie do przejęcia przez wirus kontroli nad systemem.

Oprócz wirusów są inne formy programów stanowiących zagrożenie dla stabilności systemu i zgromadzonych na nim danych.

*[Koń trojański](http://www.underground.org.pl/)* - ukrywa się w pożytecznym (z pozoru) oprogramowaniu. W rzeczywistości po uruchomieniu oprócz wykonywania spodziewanej funkcji dokonuje także spustoszenia w systemie.

*Bomba logiczna* - przez pewien czas pozostaje w ukryciu, po zaistnieniu pewnych okoliczności np. nadejście określonej daty lub skasowanie jakiegoś pliku dokonuje zniszczeń.

*Robaki* - programy istniejące samodzielnie, bezustannie uruchamiają swoje liczne kopie, doprowadzając w ten sposób do szybkiego wyczerpania zasobów systemu. Bardzo szybko mogą uniemożliwić korzystanie z niektórych zasobów lub uniemożliwić działanie komputera.

Jeśli chcemy przejrzeć jakąś stronę, co do której nie mamy pewności czy jest bezpieczna wykorzystajmy serwis ANONYMIZER.COM, który stanowi jakby filtr zabezpieczający nas przed wirusami. W oknie na pierwszej stronie wpisujemy adres interesującej nas witryny i rozpoczynamy ściąganie jej na nasz komputer. Usługi serwisu są płatne, ale można z niego korzystać również za darmo tyle, że wówczas czas na ściąganie witryny znacznie się wydłuża. Adres witryny: [http://www.anonymizer.com](http://www.anonymizer.com/)

Obecnie bardzo groźnymi wirusami są wiadomości e-mail'owe. Sama poczta elektroniczna w zasadzie nie jest groźna, ale dołączane do wiadomości dokumenty mogą zawierać już programy lub dokumenty zainfekowane.

Poprzez skopiowanie na lokalny dysk zbioru z wirusem nie następuje infekcja, dopiero jego rozpakowaniu i uruchomieniu programu lub dokumentu wirus się uaktywnia. Przy wysyłaniu dokumentów tekstowych (dużych) należy o ile jest to możliwe przeformatować je do formatu "txt" lub "rtf", aby uniknąć podejrzeń adresata poczty, gdyż formaty te uniemożliwiają ukrywanie jakichkolwiek wirusów, a tym samym dają pewność, że otrzymany dokument nie jest zainfekowany.

Regułą profilaktyki antywirusowej powinna być zasada kasowania wszelkich nieznanych i nieoczekiwanych wiadomości. Oczywiście byłoby to najlepsze rozwiązanie. Ale. Jeśli nigdy nie wiemy, od kogo i jak ważną wiadomość możemy otrzymać. Dlatego też najlepszym rozwiązaniem jest stosowanie oprogramowania antywirusowego.

#### **3. Jak uniknąć wirusa:**

Aby uchronić się od wirusa należy przestrzegać poniższych zasad:

- 1. Zainstalować na komputerze jakikolwiek [program antywirusowy](file:///D:/ANNA_MK/WINDOWSPulpitantywir.htm) (im nowszy tym lepszy).
- 2. Przed użyciem własnych dyskietek na obcym komputerze należy zabezpieczyć je przed zapisem (otwór po lewej stronie dyskietki patrząc na nią od czoła powinien być otwarty).
- 3. Nie uruchamiać komputera z dyskietką w stacji.
- 4. Przy kopiowaniu plików z "obcej" dyskietki sprawdzić ją skanerem antywirusowym.
- 5. Instalować programy tylko z oryginalnych nośników zabezpieczonych przed zapisem.
- 6. Uaktywnić monitor antywirusowy np. mks\_wir, kaszpirowski lub inny.
- 7. Raz w tygodniu skanować całą zawartość twardego dysku programem antywirusowym ( można i częściej).
- 8. Pliki z Internetu każdorazowo należy skanować skanerem antywirusowym

Szczegółowe informacje na temat wirusów można znaleźć przeglądając Serwis portalu Onet.pl i producenta oprogramowania antywirusowego - firmy MKS: [http://wirusy.onet.pl.](http://wirusy.onet.pl/) Serwis zawiera aktualne wiadomości o nowych groźnych wirusach, o sposobie ich działania i metodach zabezpieczenia się przed nimi. Zawiera prawie wszystko o każdym wirusie. Serwis liczy ok. półtora tysiąca ich opisów; można tu również pobrać narzędzie, które pozwoli nie tylko wykryć, ale także usunąć wirusy z komputera - darmowy skaner, ułatwiający bezpieczną pracę z komputerem.

Encyklopedyczny spis większości znanych wirusów można znaleźć również na stronie [http://www.drsolomon.com/vircen/enc.](http://www.drsolomon.com/vircen/enc)

Informacje na temat wirusów znajdują się m.in. na stronach producentów oprogramowania antywirusowego: [http://wiruspc.gold.pl/,](http://wiruspc.gold.pl/) [http://www.mks.com.pl/,](http://www.mks.com.pl/) [http://gdata.com.pl/produkty/avk9/,](http://gdata.com.pl/produkty/avk9/) [http://www.symantec.com.pl,](http://www.symantec.com.pl/) [http://mccafee.com.](http://mccafee.com/)pl, [http://avp.pl](http://avp.pl/)

## **11. PRAWA AUTORSKIE**

W internecie tak jak i w innych mediach obowiązują przepisy Ustawy o prawie autorskim i prawach pokrewnych z dnia 04.12.1995r. Zgodnie z ustawą i umowami międzynarodowymi podpisanymi przez Polskę; w przypadku gdy autor nie zaznaczył inaczej wszystkie strony są domyślnie traktowane jak opatrzone znakiem (C) co oznacza, że są zastrzeżone prawem autorskim. Wykorzystując informacje opublikowanej w internecie na swoich stronach można podawać do innych stron odnośniki, ale nie można ich wykorzystywać na własnej stronie.

Przy korzystaniu z "cudzych" opracowań (tj. treści powiązanej z formą ponieważ ,,czystej'' informacji to już nie dotyczy) wymagana jest zgoda (najlepiej pisemna) autora (właściciela majątkowych praw autorskich) na wykorzystanie przedmiotu praw autorskich. Ochronie podlegają także znaki firmowe, które można używać tylko w celach informacyjnych.

Sprawy związane z tym tematem regulują przepisy: ,,Ustawa z dnia 4 lutego 1994r. o prawie autorskim i prawach pokrewnych'' (Dz.U. nr 25 poz 83 z 1994r. z późn.zm.) oraz ,,Ustawa z dnia 26 stycznia 1984 Prawo Prasowe'' (Dz.U.nr 5 poz 24 z 1984 z późn.zm.).

#### **12. ETYKA W INTERNECIE**

Każdy użytkownik sieci powinien zdawać sobie sprawę ze swej odpowiedzialności za dostęp do rozległych zasobów Internetu.

Internet nie jest pojedynczą siecią komputerów, ale zbiorem tysięcy pojedynczych sieci połączonych ze sobą, którym umożliwiono wymianę informacji pomiędzy sobą. Dlatego użytkownicy pracujący w Internecie muszą być świadomi obciążenia, jakie wnoszą do innych współpracujących sieci

Używanie sieci jest przywilejem, a nie uprawnieniem; przywilejem, który może być w każdej chwili czasowo odebrany za jego nadużywanie.

Przykładami takiego nadużywania może być:

- umieszczanie w systemie nielegalnych informacji,
- używanie obelżywego języka w przesyłanych wiadomościach (zarówno publicznych jak i prywatnych),
- nadawanie wiadomości, które mogą spowodować utrate wyników pracy u odbiorców,
- wysyłanie tzw. "listów łańcuszków",
- inne działania, które mogą spowodować "przepełnienie" sieci lub zakłócać pracę innych użytkowników.

## Część IV **WWWIZYTÓWKA INFOCENTRUM**

*N i e w y s t a r c z y i n t e r n e t m i e ć , a l e t r z e b a j e s z c z e w n i m b y ć .*

## **1. WYKONANIE STRONY WWW**

Internet to symbol nowoczesności. Zaistnienie w wirtualnym świecie równoważne jest z osiągnięciem pewnego prestiżu. Dlatego też większość szanujących się firm, organizacji i instytucji a ostatnio osób prywatnych posiada własne strony WWW, na których prezentuje zakres działalności, zamieszcza reklamy, itp.

Jednym z podstawowych zadań, jakie ma realizować Gminne Centrum Informacji jest wykonawstwo i aktualizacja strony internetowej.

Zbudowanie prostej strony nie jest takie trudne. Można wykorzystać do tego celu darmowe programy takie jak np. "FrontPage Express" lub "Pajączek", które można znaleźć w znanych przeglądarkach. Dzięki takim programom można stworzyć niepowtarzalną stronę, nawet z minimalną znajomością języka HTML.

Drugą istotną rzeczą, jaką należy wykonać po zbudowaniu strony i przesłaniu jej na serwer jest jej reklama w katalogach i wyszukiwarkach, w mediach i wszelkimi dostępnymi metodami. Czynność ta jest niezbędna, aby strona mogła być łatwo odszukana przez innych internautów nie tylko tych, którzy znają adres naszej strony.

Poprzez realizację strony www Infocentrum nastąpi:

- 1. Stworzenie źródła informacji regionalnych i lokalnych obejmujących wszystkie kategorie, ze szczególnym uwzględnieniem informacji dla ludności wiejskiej.
- 2. Promocja Infocentrum a tym samym i gminy.
- 3. Wspomaganie samorządów w ich działaniu z mieszkańcami w ważnych sprawach lokalnych i regionalnych.
- 4. Upowszechnianie ofert inwestycyjnych gminy dla inwestorów krajowych i zagranicznych.
- 5. Rozwijanie przekazu istotnych informacji ogólnych i branżowych bezpośrednio do społeczności wiejskiej.
- 6. Popularyzowanie nowoczesnej techniki komunikowania się i korzystania z "promocji bez granic".

## **2. ZASADY PRZY TWORZENIU WITRYN**

Przed przystąpieniem do wykonania strony www, będącej wizytówką Infocentrum należy określić, co chcielibyśmy przekazać osobom, które będą ją oglądały. Aby strona była popularna i chętnie odwiedzana, musi przyciągać internautów oryginalnością oraz aktualnością. Każda strona www powinna spełniać kilka warunków:

- Cała strona powinna posiadać sztywny układ graficzny. W pierwszej fazie prac przy projektowaniu strony najlepiej jest rozrysować na kartce papieru i swoją stronę wraz z wszystkimi połączeniami. Struktura strony musi być przejrzysta, logiczna i łatwa w nawigacji.
- Nawigacja powinna być tak skonstruowana, aby użytkownik miał możliwość powrotu na stronę główną.
- Jeżeli długość strony przekracza jeden ekran, należy dodać menu nawigacyjne, uwzględniając powrót na początek strony.
- Należy ograniczyć ilość niepotrzebnej grafiki, a umieszczanie niewielkich obrazków z ewentualnymi odnośnikami do wersji powiększonej.
- Szybkość ładowania zależy od ilości grafiki oraz od dodatkowych ozdobników jak pliki muzyczne. Maksymalna objętość grafiki na stronie głównej nie powinna przekraczać 40 kB, na pozostałych stronach 30 kB. Jeśli na jakiejś podstronie zamieszczamy więcej grafiki (np. galeria zdjęć) należy o tym wspomnieć przy odnośniku do niej,
- Każda strona, każdy dokument na stronie powinien posiadać dokładny tytuł strony, określający dokładnie jej zawartość. Ułatwi to osobom przeglądającym i dodającym strony do bookmarków. Tytuł wyświetlany jest przez wyszukiwarki internetowe. Im dokładniej będzie określał zawartość strony tym większe prawdopodobieństwo, iż ktoś zobaczy właśnie naszą stronę.
- Należy koniecznie umieść w znaczniku HEAD odpowiednie znaczniki META. Jest to głównie "description" - czyli opis strony oraz "keywords" - słowa kluczowe. Informacje te są wykorzystywane przez wyszukiwarki internetowe i wpływają na pozycję strony na ich liście. Znacznik "description" jest wyświetlany w opisie strony zaraz po tytule.
- Należy pamiętać o podstawach i standardach kodowania polskich liter. Bezwzględnie jest to standard kodowania ISO 8859-2.
- Do tworzenia stron internetowych służy język HTML i jest to niezależne od faktu czy plik źródłowy został napisany ręcznie czy wygenerowany przez edytor graficzny. Poprawność składni znacznie obniża błędne wyświetlanie zawartości strony oraz przyspiesza ładowanie.
- Strony startowe należy tak budować, aby były krótkie. Jak badania wykazały jedynie około 50% internautów przewija strony. Następne podstrony mogą być dłuższe, ale długie teksty należy dzielić na mniejsze fragmenty.
- Kolory odnośników można stosować standardowo: niebieski nie odwiedzony, fioletowy - odwiedzony.
- Przy redagowaniu tekstu należy używać prostego i niezbyt formalnego języka.
- Każdorazowo należy umieścić adnotacje, z jakich źródeł korzystano przy redagowaniu informacji.
- □ Używać czcionek standardowych np. "Arial CE", "Times New Roman CE" które zazwyczaj mają zainstalowane na swoich komputerach inni użytkownicy.
- Zamieścić datę ostatniej aktualizacji; pozwoli to zorientować się czy od ostatniej wizyty na stronie pojawiło się coś nowego.
- Można również wykonać osobną podstronę zawierającą informacje o nowościach i aktualizacjach.
- Na stronie głównej należy umieścić e-mail. Najlepiej, jeżeli będzie bezpośrednio widoczny, gdyż często użytkownicy drukują zaraz po wyświetleniu.
- Należy pamiętać o umieszczeniu logo Infocentrum .
- Na jednej z podstron można napisać coś o sobie, wielu użytkowników, gdy podoba im się jakaś strona zainteresowanych jest jej autorem.

Zanim umieścimy stronę na serwerze należy sprawdzić poprawność jej działania, przeczytać dokładnie jej treść, czy nie zawiera błędów ortograficznych i merytorycznych oraz czy działają wszystkie linki - zarówno lokalne jak i te prowadzące na inne strony. Przeprowadzamy również test - jak długo będzie się wczytywać strona, przy korzystaniu z modemu w czasie sporego obciążenia sieci. Czas oczekiwania nie powinien być dłuższy niż 15-20 sekund.

## **3. STRUKTURA STRONY, ŹRÓDŁA INFORMACJI**

Witryna GCI może zawierać informacje różnych kategorii, np.: Komunikaty; Aktualności; Prawo; Praca; Nauka; Turystyka; Giełdy; Rolnictwo; Motoryzacja; Ogłoszenia , itd.. Każda z kategorii będzie rozbudowana, tworząc sieć informacji o gminie i jej mieszkańcach oraz informacje dla mieszkańców, itp.

Źródłem informacji dla serwisu może być prasa, internet, informacje z Urzędu Gminy, od mieszkańców, itd..

Należy przestrzegać zasady, iż informacje które są sygnowane inicjałami lub nazwiskiem autora muszą być podawane wraz ze źródłem pochodzenia. Przy informacjach z sieci można podawać odnośnik (link) do źródła. Przy informacjach lokalnych podawać należy takie źródła jak np. Burmistrz, Urząd Gminy, itp. ewentualne odnośniki np. do strony Urzędu Gminy czy innych instytucji.

Do tworzenia serwisu można zaangażować użytkowników Internetu (z najbliższej okolicy) np. aktywnych uczniów szkól lokalnych korzystających z Infocentrum, nauczycieli, itd.

Przy prowadzeniu serwisu należy pamiętać o konieczności sprawdzania wiarygodności każdej umieszczanej w serwisie informacji.

## **4. AKTUALIZACJI STRONY**

Serwis internetowy powinien być uaktualniany tak często jak pojawiają się nowe informacje dotyczące gminy i jej mieszkańców. Docelowo, informacje powinny być uaktualniane nie rzadziej niż dwa razy w tygodniu. Najlepiej byłoby, gdyby pracownik INFOCENTRUM codziennie zaczynał dzień pracy od dodania, chociaż jednej nowej informacji pozyskanej np. z krajowych serwisów prasowych.

Pamiętać należy, że od przejrzenia tego serwisu swoją wizytę powinni zaczynać klienci INFOCENTRUM. Jest to jeden z elementów "oswajania" mieszkańców gminy z pozyskiwaniem informacji z sieci.

W miarę upływu czasu będzie rosła liczba zarówno bieżących jak i archiwalnych informacji w serwisie. Konieczna jest od samego początku właściwa kategoryzacja informacja, która umożliwi szybsze wyszukiwanie informacji interesujących poszczególnych użytkowników strony.

Częstotliwość jak i zakres informacji gromadzonych w serwisie INFOCENTRUM należy dostosować do potrzeb jego użytkowników. Dotyczy to zarówno tych przychodzących do INFOCENTRUM jak i tych korzystających z serwisu za pośrednictwem komputerów w domu lub w pracy.

Należy również pamiętać o przygotowaniu informacji dla gości spoza gminy, w innych językach, dla turystów, dla inwestorów, itd.

## **5. PROMOCJA SERWISU**

Wykonanie serwisu i umieszczenie go na serwerze to połowa sukcesu. Najważniejsze przed nami. Co zrobić, aby "ściągnąć" gości? Oczywiście należy przeprowadzić dobrze przemyślane działania promocyjne, które będą decydować o sukcesie serwisu.

#### **5.1. RODZAJE DZIAŁAŃ PROMOCYJNYCH W INTERNECIE**

Działania w procesie promocyjnym można uszeregować pod względem skuteczności (wagi):

- 1. [Optymalnie zaprojektowane i wykonane Meta Tagi, słowa kluczowe, odnośniki](http://www.searchengines.pl/optymalizacja.php3)  [oraz zawartość strony](http://www.searchengines.pl/optymalizacja.php3) **(80%)**.
- 2. [Zgłoszenie strony do najważniejszych wyszukiwarek i katalogów internetowych](http://www.searchengines.pl/indeksowanie.php3)  **[\(10%\)](http://www.searchengines.pl/indeksowanie.php3)**.
- 3. Wykorzystanie narzędzi **(10%)** takich jak:
	- **Grupy dyskusyjne:** -poprzez znalezienie odpowiedniej grupy dyskusyjnej dla tematyki swojej strony i włączenie się do dyskusji należy wspomnieć o swoim serwisie. Możemy liczyć na zdobycie wielu użytkowników.
	- **E-Mail -** jako narzędzie do wysyłania informacji o istnieniu strony -spamu. Informacja wysłana tą drogą jest ważnym narzędziem promocyjnym generującym duży ruch na stronach serwisu.
	- **Plebiscyty na strony www -** należy zgłaszać swój serwis do wszelkich konkursów na najlepszą stronę. Serwisy organizujące tego typu konkursy posiadają katalogi zgłoszonych stron. Internauci tworząc własne serwisy często korzystają z rankingów stron w plebiscytach.
	- **Odnośniki -** warto wymienić się linkami z innymi serwisami generując w ten sposób ruch i poprawiając miejsce w rankingach wyszukiwarek. Niektóre wyszukiwarki wykorzystują algorytm badający liczbę odnośników do stron.
	- **Wymiana banerów:** Udział w akcji bezpłatnej wymiany banerów pozwoli na rozpropagowanie informacji na temat naszego serwisu.
	- **Mechanizm -** wyślij strone znajomemu
	- **Notatka o serwisie w prasie branżowej , prasie lokalnej i gdziekolwiek jest to możliwe.**

Korzystając z reklamy przez Internet możemy w łatwy sposób dotrzeć do wielu odbiorców ponosząc niewielkie koszty w porównaniu do tradycyjnej reklamy.

## **5.2. FORMY REKLAMY W INTERNECIE**

#### **Banery/buttony**

Banery i buttony to krótko mówiąc pola na stronie WWW, które są jednocześnie odnośnikiem do innej strony. Może to być statyczny rysunek, obrazek, animacja, film.

## **Mailing**

Polega na rozsyłaniu e-mail'i reklamowych. Istnieją różne jego formy, od masowych rozsyłek do przypadkowych osób, do reklam kierowanych do precyzyjnie dobranej grupy docelowej.

#### **Sponsoring**

Sponsoring w Sieci jest podobny to tradycyjnej jego formy. Dofinansowujemy witrynę WWW, a jej twórcy dają o tym znać odwiedzającym, np. umieszczając na niej logo sponsora.

## **5.3 WADY I ZALETY RÓŻNYCH METOD PROMOCJI**

### **Banery/ Buttony**

Zalety - dobre jeśli chcemy, aby potencjalni klienci poznali markę i logo właściciela strony.

Wady - niska skuteczność, jeśli chcemy sprowokować do odwiedzenia naszej strony WWW.

#### **spam**

Zalety - niski koszt samego wysłania.

Wady - bardzo niska skuteczność oraz wroga reakcja ze strony wielu Internautów co powoduje wywołanie złej opinii o właścicielu strony - (a w Internecie wieści szybko krążą). Poza tym możemy oczekiwać na sankcje ze strony dostarczycieli usług internetowych, a w przypadku wysłania spamu do Amerykanów możliwe są procesy i kary pieniężne.

#### **Masowy Mailing nie będący spamem**

Zalety - niski koszt samego wysłania; większa szansa przyjaznej reakcji niż w przypadku spamu; przydatny jeśli grupa docelowa produktu nie jest zupełnie sprecyzowana.

Wady - jeśli grupą docelową nie są "wszyscy Internauci" odnosi bardzo niską skuteczność; - możliwa wroga reakcja ze strony niektórych Internautów.

#### **direct E-MAIL**

*E-mail'e od dostawcy darmowej poczty lub innych bezpłatnych usług*

Zalety - wyższa skuteczność niż w przypadku poprzednio wymienionych form

Wady - zgoda na otrzymywanie reklam często wymuszona; wielu odbiorców źle nastawionych i od razu usuwają wiadomość;

#### **E-mail'e osób chcących otrzymywać informacje**

Zalety - bardzo wysoka skuteczność; pozytywne nastawienie odbiorców; sami zapisali się, aby otrzymywać informacje, a więc w większości uważnie je czytają; niski koszt w przeliczeniu na jedną osobę, która zainteresuje się ofertą;

Wady - konieczność sprecyzowania grupy docelowej.

#### **Sponsoring internetowy**

Zalety - upowszechnianie znajomości firmy; nie narzucająca się forma; potencjalni klienci kojarzą Twoją firmę z lubianą przez nich rzeczą (tym, co sponsorujesz); polepszanie opinii.

Wady - częsty brak prostego związku między sponsoringiem a sprzedażą produktu; trudno zmierzyć skuteczność.

### **5.4. PROMOCJA STRONY POZA INTERNETEM**

W kampanii promocyjnej witryny należy uwzględnić fakt, że stosunkowo dużą efektywność w informowaniu o stronie www można uzyskać poprzez akcje promocyjne przeprowadzone w mediach np.: TV, prasie, na plakatach, itd.

Działania te poprawiają skuteczność akcji promocyjnej stanowiąc jej wsparcie i źródło informacji dla bezpośrednio zainteresowanych.

Poza Internetem adres www, e-mail i logo Infocentrum można umieścić na:

- 1. reklamach i anonsach prasowych,
- 2. reklamach telewizyjnych,
- 3. bilboardach, plakatach,
- 4. materiałach biurowych, wizytówkach, listownikach, kopertach,
- 5. materiałach promocyjnych jak: długopisy, breloki, torby papierowe,
- 6. materiałach reklamowych i informacyjnych jak: broszury, ulotki, prospekty, foldery, katalogi, kalendarze, itd.

## **6. SERWISY Z USŁUGAMI GRATIS**

### **6.1. Statystyki i liczniki odwiedzin strony www.**

[www.webmedia.pl](http://stat.webmedia.pl/) - Darmowe liczniki i statystyki odwiedzin stron oraz bannerów. [www.republika.pl](http://fabryka.republika.pl/wkladki/licznik.asp) - Darmowe liczniki i statystyki odwiedzin stron. Serwisy, które oferują darmowe konta E-mail.

[www.bankier.pl](http://www.bankier.pl/cgi-bin/index.pl?idl=karollp) - konto w domenie bankier.pl; adres: twojekonto@bankier.pl [www.poczta.wp.pl](http://www.poczta.wp.pl/) - 15 MB na serwerze; adres: twojekonto@poczta.wp.pl [www.polbox.com](http://www.polbox.com/) - 2 MB na serwerze; adres: twojekonto@polbox.com [poczta.onet.pl](http://www.poczta.onet.pl/) - 12 MB na serwerze; adres: twojekonto@poczta.onet.pl

## **6.2. Miejsce na stronę www.**

[www.republika.pl](http://www.republika.pl/) - 12 MB miejsca na serwerze, okienko przy wchodzeniu; adres: www.republika.pl/twojekonto

[www.hg.pl](http://www.hg.pl/) - 25 MB miejsca na serwerze, musisz wstawić banner; adres: www.twojekonto.hg.pl

[www.strony.wp.pl](http://www.strony.wp.pl/) - 5 MB miejsca na serwerze; adres: www.strony.wp.pl/wp/twojekonto

[www.promail.pl](http://www.promail.pl/) - 3 MB miejsca na serwerze; adres: www.promail.pl/~twojekonto [www.poland.com](http://www.poland.com/) - 10 MB miejsca na serwerze ;

[www.wizytówka.pl](http://www.wizytówka.pl/) - posiada generator stron, nie trzeba umieć projektować

[www.ikar.pl](http://www.ikar.pl/) - 6 MB miejsca na serwerze, banner przy wchodzeniu na stronę

[www.free.of.pl](http://www.free.of.pl/) - 15 MB miejsca na serwerze

[www.silesianet.pl](http://www.silesianet.pl/) - 5 MB miejsca na serwerze, trzeba wstawić banner [www.polbox.com](http://www.polbox.com/) - 2 MB miejsca na serwerze, trzeba wstawić banner [www.kki.net.pl](http://www.kki.net.pl/) - 3 MB miejsca na serwerze, trzeba wstawić banner [www.friko.internet.pl](http://www.friko.internet.pl/) - 15 MB miejsca na serwerze [www.cad.pl](http://www.cad.pl/) - 10 MB miejsca na serwerze; adres: www.twojekonto.cad.pl [www.ringo.yoyo.pl](http://www.ringo.yoyo.pl/) - "nieograniczone" miejsce na serwerze, banner [www.kosnet.pl](http://www.kosnet.pl/) - 10 MB miejsca na serwerze, banner [www.obywatel.pl](http://www.obywatel.pl/) - 30 MB miejsca na stronę i pocztę; adres: www.twojekonto.obywatel.pl

### **6.3.Serwisy oferujące darmowe usługi.**

<http://www.on-line.pl/gratis/> [http://www.gratis.pl](http://www.gratis.pl/) [http://www.signonline.com.pl](http://www.signonline.com.pl/) <http://www.polbox.pl/lupus/inetools.html> <http://www.internauta.gnet.pl/> <http://www.thefreesite.com/>

#### **6.4. Serwisy pomocne w budowaniu stron WWW**

<http://www.pckurier.pl/html> [http://www.netmagia.pl](http://www.netmagia.pl/) [http://webdesign.sonik.net](http://webdesign.sonik.net/) <http://www.kailastudio.com.pl/design> [http://webmajster.koti.com.pl](http://webmajster.koti.com.pl/) <http://webmaster.pckurier.pl/>

\*są to tylko nieliczne dostępne serwisy.

## **7. REJESTRACJA SERWISU**

Szacuje się, iż jest ok. 160 milionów użytkowników Internetu, a co miesiąc jest tworzonych ok. 100 tys. nowych stron www. W takiej sytuacji odnalezienie stron, które są słabo skatalogowane jest dość trudne. Dlatego należy zarejestrować Swoją stronę. Statystyki mówią, że 95 % użytkowników internetu używa serwerów poszukiwawczych i katalogów do odnalezienia interesujących informacji.

## **7.1. REJESTRACJA NA SERWERACH POSZUKIWAWCZYCH**

Serwery poszukiwawcze (wyszukiwarki) działają w oparciu o specjalne programy, których zadaniem jest przeszukiwanie kolejnych stron WWW i ich indeksowanie w bazie danych. Cały proces odbywa się automatycznie i jedyną interwencją użytkownika może być "podpowiedzenie" szperaczowi, które strony ma on w najbliższej przyszłości odwiedzić.

Zarejestrowanie witryny www na Serwerach Poszukiwawczych jest jednym ze bardziej skutecznych sposobów promocji witryny w Internecie. Internauci poszukując informacji wpisują temat w postaci słów kluczowych do linii poleceń w Serwerze, aby odnaleźć najbardziej zbliżone treścią strony www, aby móc je później przeglądać. Istnieją setki katalogów, sieci, odnośników w Internecie. Większość z nich jest ciągle uaktualniana przez automatyczne przeglądanie i ich spisywanie lub poprzez otrzymywanie informacji z procesu rejestracji stron. Dla prawidłowej obsługi strony, aby była ona ciągle wśród najczęściej odnajdywanych stron koniecznym jest stałe uaktualnianie i odświeżanie informacji, które zostały wcześniej przekazane Serwerom Poszukiwawczym.

Adresy stron, na których można dokonać bezpłatnej rejestracji strony www znajdują się w innej części poradnika.

### **7.2. REJESTRACJA W KATALOGACH**

W katalogach proces gromadzenia informacji o stronach odbywa się zupełnie inaczej niż w wyszukiwarkach. Katalogi prowadzone są przez **ludzi** i tylko oni decydują o umieszczeniu adresu zgłoszonego przez użytkownika w spisie stron. Opis strony oraz wszelkie dodatkowe dane podawane są tutaj bezpośrednio przez użytkownika. W katalogach strony porządkowane są według kategorii. Zaklasyfikowanie do właściwej kategorii jest podstawą przyszłych efektów wyszukiwania strony w katalogu. W przeciwieństwie do wyszukiwarek zmiany w obrębie strony nie wpływają na jej późniejszą pozycję w katalogu.

Podstawą skatalogowania strony jest jej wartość użytkowa, unikalne zasoby dostępne na niej lub wyjątkowa jakość wykonania. Cechy te ocenia administrator katalogu i jeśli uzna, że strona nie spełnia określonych wymogów, może ją odrzucić.

Co decyduje o odrzuceniu serwisu?

- rozmiar pojedyncza strona ma mniejszą szansę na zindeksowanie niż serwis składający się z wielu stron,
- zawartość jeśli nie jest interesująca dla użytkownika, nie zawiera użytecznych informacji,
- wygląd jeśli informacje podawane są chaotycznie, a grafika jest prymitywna

Należy mieć na uwadze, że zindeksowanie strony nie jest celem samym w sobie. Naszym zadaniem jest umieszczenie adresu naszej strony tam, gdzie będzie go szukać użytkownik.

Dlatego istotnym jest :

- Wybranie właściwej kategorii.
- Trafne zatytułowanie strony.
- Dokładne opisanie strony (krótko i na temat)
- Adres URL ( ważnym jest na jakim serwerze znajduje się strona)

## **8. KONTO E-MAIL**

Aby w 100% korzystać z internetu należy oczywiście założyć sobie konto na jakimś serwerze. Posiadanie konta umożliwi, bowiem wysłanie wykonanej przez siebie strony do sieci, jak również umożliwi korespondencję przy pomocy poczty elektronicznej z innymi użytkownikami internetu. Aby założyć konto lub umieścić własne strony www w internecie istnieją dwie możliwości: można płacić providerowi za przechowywanie na jakimś serwerze naszych stron WWW, albo wykorzystać któreś z darmowych usług.

Gdy zdecydujemy się na założenie darmowego konta musimy podporządkować się różnym regulaminom, ale za to nie musimy za nic płacić.

Wybór konta jest uzależniony od funkcji jakie ma spełniać. Zarówno konta płatne jak i bezpłatne mają swoje wady a mają też i zalety

#### **Konta płatne :**

#### **zalety** :

- możliwość wyboru ciekawego i łatwego adresu,
- nie otrzymujemy spamu od firmy u której zostało założone konto,
- płacimy i wymagamy czyli firma w której mamy założone konto, dba o to aby właściwie ono funkcjonowało;

#### **wady:**

- $\blacksquare$  koszt,
- zakładanie konta może potrwać kilka dni.

#### **Konta bezpłatne :**

#### **zalety:**

- $\blacksquare$  gratis,
- zakładanie konta w ciągu kilku minut;

#### **wady:**

- częste otrzymywanie reklam i spamów,
- adres jest często długi i trudny do zapamiętania,
- serwery na których mamy konto mogą być przez jakiś czas nieczynne i nie można wysłać poczty,
- czasami serwer pada, a nie przeczytanych wiadomości nie da się odzyskać.

Jeśli poczta będzie wykorzystywana do celów służbowych (np. e-mail firmy) nie należy korzystać z bezpłatnych kont, unikniemy w ten sposób utraty jakiejkolwiek wiadomości.

### **8.1. ZAKŁADANIE KONTA POCZTY ELEKTRONICZNEJ**

Zakładania konta poczty internetowej zależne jest od tego, na jakim serwerze chcemy umieścić konto.

Jeśli jest to konto na darmowym serwerze to należy wypełnić stosowny formularz zgłoszeniowy i po kilku minutach jesteśmy już właścicielem adresu e-mail.

W przypadku konta profesjonalnego (płatnego) wszelkie informacje można uzyskać na stronie firmy oferującej adresy.

## **8.2. KONFIGURACJA SKRZYNKI**

Jest wiele programów do obsługi poczty internetowej. Przy konfiguracji skrzynki , niezależnie od tego z jakiego programu korzystamy należy znać:

- a. nazwę swojego konta,
- b. adres serwera poczty przychodzącej POP3 (np. polbox.com),
- **c.** adres serwera poczty wychodzącej SMTP (np. smtp.polbox.com).

Informacje te podawane są podczas zakładania konta

Aby skonfigurować konto w programie **Outlook Express** należy wykonać następujące czynności:

- 1. Uruchomić program Outlook Express ,
- 2. Wybrać kolejno z menu Narzędzia/Konta/Konta internetowe/ Poczta a następnie kliknąć Dodaj / Poczta
- 3. Otworzy się okno Imię i nazwisko, wypełnij punkt: Nazwa wyświetlana, nazwa ta będzie wyświetlać się w wysyłanym przez ciebie e-mail'u, w punkcie od kogo.
- 4. Następnie należy kliknąć: Dalej .
- 5. W otwartym oknie Internetowy adres e-mail , wypełnij punkt: Adres E-mail, wpisz w tym miejscu kompletny adres swojego konta e-mail. Następnie kliknij Dalej .
- 6. W otwartym oknie Nazwy serwerów e-mail, należy wpisać: Adres poczty przychodzącej , adres POP3 serwera. W punkcie: Adres poczty wychodzącej wpisz adres SMTP serwera. Oba adresy podane są przy zakładaniu konta.
- 7. Następnie kliknij Dalej.
- 8. W otwartym oknie Logowanie poczty internetowej w punkcie: Nazwa konta, należy wpisać nazwę swojego konta e-mail. W punkcie: Hasło, można wpisać hasło konta i zaznaczyć zapamiętywanie hasła. Nie trzeba podawać hasła w tym miejscu. Zostanie podane podczas logowania, gdy będzie ściągana poczta. Uniknie się korzystania z konta przez osoby niepowołane.
- 9. Następnie wybieramy Dalej.
- 10.Jeśli wszystko poprawnie zostało wypełnione zobaczymy okno: Gratulacje.
- 11.Wybieramy przycisk Zakończ.
- 12.Z menu Narzędzia wybieramy komendę Wyślij / odbierz. Po połączeniu się programu z naszym serwerem w skrzynce odbiorczej pojawi się pierwsza wiadomość.

## CZĘŚĆ V -DODATEK **ADRESY Z KTÓRYCH MOŻNA KORZYSTAĆ:**

### **1. Urzędy państwowe**

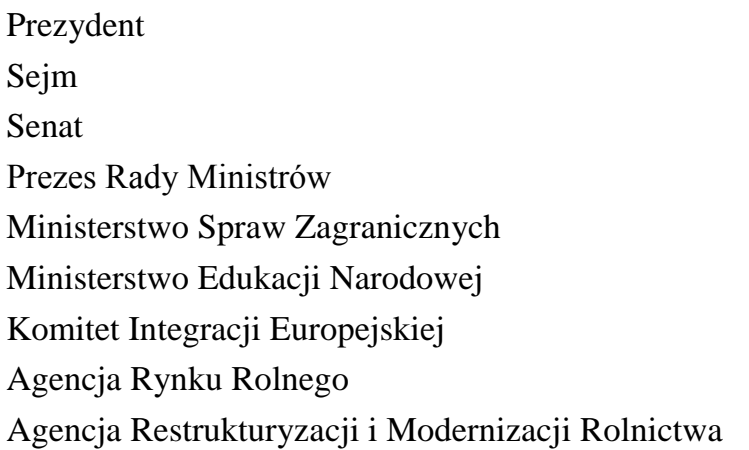

[http://www.prezydent.pl](http://www.prezydent.pl/) [http://www.sejm.gov.pl](http://www.sejm.gov.pl/) [http://www.senat.gov.pl](http://www.senat.gov.pl/) [http://www.kprm.gov.pl](http://www.kprm.gov.pl/) [http://www.msz.gov.pl](http://www.msz.gov.pl/) [http://www.men.gov.pl](http://www.men.gov.pl/) [http://www.kie.gov.pl](http://www.kie.gov.pl/) [http://www.arr.gov.pl](http://www.arr.gov.pl/) [http://www.arimr.gov.pl](http://www.arimr.gov.pl/)

## **2. SERWISY OFERUJĄCE DARMOWE USŁUGI – KONTA POCZTOWE, WWW.**

<http://www.on-line.pl/gratis/> [http://www.gratis.pl](http://www.gratis.pl/) [http://www.signonline.com.pl](http://www.signonline.com.pl/) <http://www.polbox.pl/lupus/inetools.html> <http://www.internauta.gnet.pl/> <http://www.thefreesite.com/>

## **3. SERWISY POMOCNE W BUDOWANIU STRON WWW**

<http://www.pckurier.pl/html> [http://www.netmagia.pl](http://www.netmagia.pl/) [http://webdesign.sonik.net](http://webdesign.sonik.net/) <http://www.kailastudio.com.pl/design> [http://webmajster.koti.com.pl](http://webmajster.koti.com.pl/) <http://webmaster.pckurier.pl/>

## **4. CIEKAWE WITRYNY W SIECI:**

<http://bluepages.atelier.pl/> - największy katalog zasobów Internetowych. [http://www.szukaj.com](http://www.szukaj.com/) - Polski serwis umożliwiający zadawanie pytań naraz kilku wyszukiwarkom.

[http://www.panoramafirm.com.pl](http://www.panoramafirm.com.pl/) - przewodnik po firmach.

[http://searchpower.com](http://searchpower.com/) - największy na świecie katalog wyszukiwarek.

<http://www.peacefire.org/tracerlock> - serwis umożliwiający zdalne przeszukiwanie sieci, podając żądane hasło oraz swój adres poczty elektronicznej a serwis po wyszukiwaniu przesyła wyniki e-mail'em.

<http://www.orientation.com/> - przeszukuje serwery z całego świata najpierw pod kątem położenia geograficznego a dopiero potem wybierając temat poszukiwań.

## **5. KOMUNIKACJA (SMS):**

Wysłanie komunikatów tekstowych tzw. SMS bezpośrednio do sieci telefonii komórkowej.

<http://www.eragsm.pl/sms/sms.htm> - +48600, +48602, +48604, +48606, +48608, +48692, maksymalnie 160 znaków.

<http://www.text.plusgsm.pl/sms> - wysyłanie krótkich wiadomości tekstowych (SMS) na telefony komórkowe w sieci Plus GSM (numery +48601, +48603, +48605, +48607, +48609 i +48691). Max. 1400 znaków.

[http://sms.centertel.pl](http://sms.centertel.pl/) - wysyłanie SMS-ów na numery zaczynające się od 501, 502, 503 i 504. Długość wysłanej z Internetu na telefon sieci Idea wiadomości nie może przekraczać 640 znaków, przy czym jeśli wiadomość jest dłuższa niż 160 znaków to jest dzielona na części.

SMS'y mogą być wysyłane również jako e-mail'e, szczegóły na ww. stronach.

## **6. SŁOWNIKI, ENCYKLOPEDIE**

[http://www.bykom-stop.top.pl](http://www.bykom-stop.top.pl/) - słownik ortograficzny on-line.

[http://www.encyklopedia.pl](http://www.encyklopedia.pl/) - Wielka Internetowa Encyklopedia Multimedialna, zawiera wyjaśnienia haseł lub wszelakich encyklopedycznych informacji: Tysiące haseł, zdjęć, a poza tym, mapy, tabele, ilustracje, fragmenty filmów i nagrań dźwiękowych.

## **[7. OPROGRAMOWANIE:](../Moje%20dokumenty/WINDOWSPulpitstatus.htm)**

<http://www.koti.com.pl/polskie> Windows 95, 98, NT

[http://polskie.programy.nom.pl](http://polskie.programy.nom.pl/) Windows,

[http://sunsite.icm.edu.pl](http://sunsite.icm.edu.pl/) Windows 95, 98, NT, Linux

[http://tucows.icm.edu.pl](http://tucows.icm.edu.pl/) Windows 95, 98, NT (mirror)

[http://www.jumbo.com](http://www.jumbo.com/) Darmowe oprogramowanie (strona anglojęzyczna)

[http://www.winfiles.com](http://www.winfiles.com/) Windows 95, 98, NT, CE (strona anglojęzyczna)

## **8. KUCHNIA Z INTERNETEM.**

<http://kuchnia.cavern.com.pl/> - strona zawiera ok. 1,5 tys. przepisów kulinarnych. Wszystko przejrzyście zorganizowane - podział według rodzajów potraw. Można tu znaleźć zarówno tradycyjnie polskie dania, jak i propozycje egzotyczne.

## **9. MAPY, PLANY – ATLAS**

[http://www.plany-miast.w.pl](http://www.plany-miast.w.pl/) [http://www.city.net](http://www.city.net/) (strona anglojęzyczna) [http://www.mapquest.com](http://www.mapquest.com/) (strona anglojęzyczna) mapy <http://www.nationalgeographic.com/mapmachine/> (strona anglojęzyczna)

## **10. JĘZYKI OBCE – NAUKA W INTERNECIE**

<http://www.webmedia.pl/english> <http://english-centre.com.pl/> <http://main.amu.edu.pl/~bentos/e-deutsch/index.htm> (język niemiecki) <http://wizard.ae.krakow.pl/~kni/> Słownik on-line polsko niemiecki i niemiecko polski. <http://www.june29.com/HLP/> (strona anglojęzyczna) <http://www.bucknell.edu/~rbeard/diction.html> (strona anglojęzyczna) (słowniki)

## **11. TŁUMACZENIA:**

<http://www.tranexp.com:2000/InterTran>

## **12.PRACA**

[http://www.praca.z.pl](http://www.praca.z.pl/) - adresy stron www z ogłoszeniami DAM PRACĘ.

[www.przekaz.com.pl](http://www.przekaz.com.pl/) - praktyczne porady, wzory listów i CV, linki z ofertami, kodeks pracy itp.

## **13. DLA DZIECI**

[http://www.dzieci.com.pl](http://www.dzieci.com.pl/) , [http://www.foxkids.pl](http://www.foxkids.pl/) - Komiksy, układanki, kolorowanki, opowiadania; to tylko niektóre z dostępnych działów.

## **14. DARMOWE STRONY WWW**

<http://www.on-line.pl/gratis/>- co, gdzie i gdzie w sieci za darmo.

## **15. ZAWIERANIE ZNAJOMOŚCI**

[http://spotkanie.pl](http://spotkanie.pl/) - nowe znajomości; poszukiwanie: dziewczyny, chłopaka, partnerki, partnera lub po prostu kogoś z kim można korespondować.

## **16. WITRYNY CZASOPISM KOMPUTEROWYCH.**

[http://www.chip.pl](http://www.chip.pl/) [http://www.pcworld.com.pl](http://www.pcworld.com.pl/)

[http://www.enter.pl](http://www.enter.pl/) [http://www.pckurier.pl](http://www.pckurier.pl/) [http://www-mag.com.pl](http://www-mag.com.pl/) [http://www.cyber.com.pl](http://www.cyber.com.pl/) [http://www.komputerswiat.pl](http://www.komputerswiat.pl/) [http://www.mi.com.pl](http://www.mi.com.pl/) [http://www.netmag.com.pl](http://www.netmag.com.pl/) [http://www.reset.com.pl](http://www.reset.com.pl/) <http://www.pol.pl/pcmagazine> [http://www.silvershark.com.pl](http://www.silvershark.com.pl/) [http://www.pcgamescd.pl](http://www.pcgamescd.pl/) [http://www.computerworld.com.pl](http://www.computerworld.com.pl/) <http://www.vogel.pl/computereasy/> Computer Easy

### **17. FUNDACJE KRAJOWE**

[www.filantropia.org.pl](http://www.filantropia.org.pl/) - Akademia Rozwoju Filantropii [www.kronenberg.org.pl](http://www.kronenberg.org.pl/) - Fundacja Bankowa im. L. Kronenberga [www.fdp.org.pl](http://www.fdp.org.pl/) - Fundacja dla Polski [www.edudemo.org.pl/](http://www.edudemo.org.pl/) - Fundacja Edukacja dla Demokracji [www.ekofundusz.org.pl/](http://www.ekofundusz.org.pl/) - Fundacja EkoFundusz [www.idee.ngo.pl/](http://www.idee.ngo.pl/) - Fundacja IDEE [www.kas.pl](http://www.kas.pl/) - Fundacja im. K. Adenauera [www.batory.org.pl/](file:///D:/ANNA_MK/www.batory.org.pl/) - Fundacja im. S. Batorego [www.j.kwasniewska.aid.org.pl/](http://www.j.kwasniewska.aid.org.pl/) - Fundacja Jolanty Kwaśniewskiej [www.rodzina.gliwice.pl/](file:///D:/ANNA_MK/www.rodzina.gliwice.pl/) - Fundacja Ludgardy i Jerzego Buzków [www.fnp.org.pl/](http://www.fnp.org.pl/) - Fundacja na Rzecz Nauki Polskiej [www.epce.org.pl-](http://www.epce.org.pl-/) Fundacja Partnerstwo dla Środowiska [www.pah.ngo.pl](file:///D:/ANNA_MK/www.pah.ngo.pl) - Fundacja Polska Akcja Humanitarna [www.fapa.com.pl/](http://www.fapa.com.pl/) - Fundacja Programów Pomocy dla Rolnictwa [www.frdl.org.pl](http://www.frdl.pl/) - Fundacja Rozwoju Demokracji Lokalnej [www.fww.org.pl/](file:///D:/ANNA_MK/www.fww.org.pl/) - Fundacja Wspomagania Wsi [www.fwpn.org.pl/](file:///D:/ANNA_MK/www.fwpn.org.pl/) - Fundacja Współpracy Polsko-Niemieckiej [www.cofund.org.pl/](http://www.cofund.org.pl/) - Fundusz Współpracy [www.hfhrpol.waw.pl/](file:///D:/ANNA_MK/www.hfhrpol.waw.pl/) - Helsińska Fundacja Praw Człowieka [www.msp.org.pl](http://www.msp.org.pl/) - Polska Agencja Rozwoju Przedsiębiorczości [www.pcyf.org.pl/](http://www.pcyf.org.pl/) - Polska Fundacja Dzieci i Młodzieży [www.pafw.](http://www.pafw.org.pl/) - Polsko-Amerykańska Fundacja Wolności

## Część VI **Załączniki:**

## 1. Wzory pism:

- CV
- list motywacyjny,
- podanie o przyjęcie do pacy
- 2.Wzory jak wypełnić formularze:
	- zgłoszenie działalności gospodarczej,
	- rejestracja spółki,
	- rejestracja stowarzyszenia,
	- wniosek na wydanie prawa jazdy, dowodu osobistego, przyznania dodatku mieszkaniowego, wniosek o wydania zezwolenia na posiadanie psa (niektóre rasy), ...
	- itd.

#### **INFOCENTRUM**

## **POWINNO BYĆ BANKIEM RÓŻNORODNYCH INFORMACJI**

Ta część poradnika będzie uzupełniana i modyfikowana w zależności od potrzeb klientów.